#### **INSTRUKCJA WYPEŁNIANIA WNIOSKU O DOFINANSOWANIE**

#### **w ramach działania "Realizacja lokalnych strategii rozwoju kierowanego przez społeczność"**  Priorytet 4 "Zwiększenie zatrudnienia i spójności terytorialnej", objętego **Programem Operacyjnym "Rybactwo i Morze ", z wyłączeniem projektów grantowych**

#### **A. INFORMACJE WSTĘPNE**

- 1. Przed wypełnieniem wniosku o dofinansowanie, zwanego dalej *wnioskiem* należy zapoznać się z zasadami przyznawania pomocy finansowej w ramach działania *Realizacja lokalnych strategii rozwoju kierowanych przez*  społeczność, w szczególności z Programem Operacyjnym Rybactwo i Morze i aktami prawnymi<sup>1</sup> oraz niniejsza instrukcją.
- 2. Wniosek ten dotyczy operacji realizowanej przez podmiot inny niż LGD albo operacji własnej LGD, z wyłączeniem projektów grantowych.
- 3. Wniosek sporządza się na formularzu zatwierdzonym przez Ministerstwo Rolnictwa i Rozwoju Wsi zwanego dalej "Ministerstwem" i udostępnionym na stronie internetowej Ministerstwa a także udostępnionym na stronie internetowej Agencji, urzędu marszałkowskiego albo wojewódzkiej samorządowej jednostki organizacyjnej, zwanych dalej "UM", z którym lokalna grupa działania (zwana dalej LGD) zawarła umowę o warunkach i sposobie realizacji strategii rozwoju lokalnego kierowanego przez społeczność, zwaną dalej umową ramową oraz na stronie internetowej LGD
- 4. Wniosek wraz z wymaganymi załącznikami składa się:
	- − osobiście albo przez upoważnioną osobę, albo
	- − przesyłką rejestrowaną, nadaną w placówce pocztowej operatora wyznaczonego, o którym mowa w [art. 3 pkt 13](https://sip.lex.pl/akty-prawne/dzu-dziennik-ustaw/prawo-pocztowe-17938059/art-3) ustawy z dnia 23 listopada 2012 r. Prawo pocztowe (Dz. U. z 2020 r. poz. 1041 i 2320), albo

− na elektroniczną skrzynkę podawczą w rozumieniu art. 2 pkt 9 ustawy z dnia 7 lutego 2022 r. o doręczeniach elektronicznych (Dz. U. z 2022 poz. 569), w formie papierowej albo dokumentu elektronicznego przesłanego za pośrednictwem skrzynki ePUAP jeżeli w ogłoszeniu o naborze wniosków o przyznanie pomocy albo w komunikacie zamieszczonym na stronie internetowej LGD/UM została przewidziana możliwość składania dokumentów w formie dokumentu elektronicznego na elektroniczną skrzynkę podawczą w rozumieniu art. 2 pkt 9 ustawy z dnia 7 lutego 2022 r. o doręczeniach elektronicznych (Dz. U. z 2022 poz. 569).

- 5. Termin uważa się za dotrzymany, jeśli:
	- − data pieczęci UM (potwierdzająca złożenie wniosku) w przypadku złożenia wniosku osobiście albo przez upoważnioną osobę,

<sup>1</sup> Dotyczy to w szczególności:

<sup>-</sup> rozporządzenia Parlamentu Europejskiego i Rady (UE) nr 1303/2013 z dnia 17 grudnia 2013 r. ustanawiającego wspólne przepisy dotyczące Europejskiego Funduszu Rozwoju Regionalnego, Europejskiego Funduszu Społecznego, Funduszu Spójności, Europejskiego Funduszu Rolnego na rzecz Rozwoju Obszarów Wiejskich oraz Europejskiego Funduszu Morskiego i Rybackiego oraz ustanawiającego przepisy ogólne dotyczące Europejskiego Funduszu Rozwoju Regionalnego, Europejskiego Funduszu Społecznego, Funduszu Spójności i Europejskiego Funduszu Morskiego i Rybackiego oraz uchylające rozporządzenie Rady (WE) nr 1083/2006 (Dz. Urz. UE L 347 z 20.12.2013, str. 320, z późn. zm.),

<sup>-</sup> rozporządzenia Parlamentu Europejskiego i Rady (UE) nr 508/2014 z dnia 15 maja 2014 r. w sprawie Europejskiego Funduszu Morskiego i Rybackiego oraz uchylającego rozporządzenia Rady (WE) nr 2328/2003, (WE) nr 861/2006, (WE) nr 1198/2006 i (WE) nr 791/2007 oraz rozporządzenie Parlamentu Europejskiego i Rady (UE) nr 1255/2011 (Dz. Urz. UE L 149 z 20.05.2014, str. 1, z późn. zm.),

<sup>-</sup> rozporządzenia Komisji (UE) nr 1407/2013 z dnia 18 grudnia 2013 r. w sprawie stosowania art.. 107 i 108 Traktatu o funkcjonowaniu Unii Europejskiej do pomocy de minimis (Dz. Urz. UE L 352 z 24.12.2013, str. 1),

<sup>-</sup> rozporządzenia Komisji (UE) nr 360/2012 z dnia 25 kwietnia 2012 r. w sprawie stosowania art.. 107 i 108 Traktatu o funkcjonowaniu Unii Europejskiej do pomocy de minimis przyznawanej przedsiębiorstwom wykonującym usługi świadczone w ogólnym interesie gospodarczym (Dz. Urz. UE L 114 z 26.04.2012, str. 8),

<sup>-</sup> ustawy z dnia 10 lipca 2015r. o wspieraniu zrównoważonego rozwoju sektora rybackiego z udziałem Europejskiego Funduszu Morskiego i Rybackiego (Dz. U. z 2020 poz. 2140) ), zwanej ustawą EFMR,

<sup>-</sup> ustawy z dnia 20 lutego 2015 r. o rozwoju lokalnym z udziałem lokalnej społeczności (Dz. U. z 2019 r. poz. 1167 oraz z 2022 r. poz. 88), zwanej ustawą RLKS,

<sup>-</sup> rozporządzenia Ministra Gospodarki Morskiej i Żeglugi Śródlądowej z dnia 6 września 2016 r. w sprawie szczegółowych warunków i trybu przyznawania, wypłaty i zwrotu pomocy finansowej na realizację operacji w ramach działań wsparcie przygotowawcze i realizacja lokalnych strategii rozwoju kierowanych przez społeczność, w tym koszty bieżące i aktywizacja, objętych Priorytetem 4. Zwiększenie zatrudnienia i spójności terytorialnej, zawartym w Programie operacyjnym "Rybactwo i Morze" (Dz. U. poz. 1442), zwanego rozporządzeniem,

<sup>-</sup> rozporządzenia Ministra Gospodarki Morskiej i Żeglugi Śródlądowej z dnia 28 lutego 2018 r. w sprawie warunków i trybu udzielania i rozliczania zaliczek oraz zakresu i terminów składania wniosków o płatność w ramach programu finansowanego z udziałem środków Europejskiego Funduszu Morskiego i Rybackiego (Dz. U. poz. 458).

- − data stempla operatora wyznaczonego (operatora pocztowego) w przypadku złożenia wniosku przesyłką rejestrowaną,
- − data wprowadzenia dokumentu elektronicznego do systemu teleinformatycznego UM w przypadku przesłania wniosku na elektroniczną skrzynkę podawczą e-PUAP, nie jest późniejsza niż dzień zakończenia terminu składania wniosków.
- 1. Złożenie wniosku potwierdza UM,
	- − na kopii pierwszej strony wniosku w przypadku złożenia wniosku osobiście albo przez upoważnioną osobę, Potwierdzenie zawiera datę złożenia wniosku oraz jest opatrzone pieczęcią UM i podpisane przez osobę przyjmującą wniosek.
	- − w formie pisemnej w przypadku przesłania wniosku za pośrednictwem polskiej placówki pocztowej operatora wyznaczonego, uznaje się dzień, w którym nadano tę przesyłkę (data stempla pocztowego).
- 6. w formie elektronicznej na skrzynkę podawczą e-PUAP, o ile Wnioskodawca posiada skrzynkę podawczą w ePUAP (potwierdzeniem jego dostarczenia dla Wnioskodawcy jest automatycznie utworzone urzędowe poświadczenie odbioru (UPO) wystawione przez UM, które Wnioskodawca otrzymuje na skrytkę ePUAP z której przesłał wniosek).Do wniosku dołącza się dokumenty zgodnie z listą załączników określoną w sekcji B.VIII. Załączniki do wniosku o dofinansowanie .

Kopie dokumentów dołącza się w formie kopii potwierdzonych za zgodność z oryginałem przez pracownika LGD lub pracownika urzędu marszałkowskiego albo samorządowej jednostki organizacyjnej lub podmiot, który wydał dokument lub kopii poświadczonej za zgodność z oryginałem przez notariusza lub przez występującego w sprawie pełnomocnika będącego radcą prawnym lub adwokatem. Podczas stanu zagrożenia epidemicznego lub stanu epidemii ogłoszonego na podstawie ustawy z dnia 5 grudnia 2008 r. o zapobieganiu oraz zwalczaniu zakażeń i chorób zakaźnych u ludzi (Dz.U z 2020 r. poz. 1845 z póżn. zm.) w związku z zakażeniami wirusem SARS-CoV-2 lub stanu nadzwyczajnego wprowadzonego w związku z zakażeniami tym wirusem kopie dokumentów wymagających potwierdzenia za zgodność z oryginałem przez pracownika LGD, samorządu województwa, lub podmiot, który wydał dokument, albo wymagających poświadczenia za zgodność z oryginałem przez notariusza, albo przez występującego w sprawie pełnomocnika będącego radcą prawnym lub adwokatem, można dołączyć bez wymaganego potwierdzenia lub poświadczenia za zgodność z oryginałem.

7. Korespondencja z wnioskodawcą w postaci elektronicznej jest dodatkową formą, natomiast podstawową formą korespondencji jest postać papierowa. Pomimo wysłania korespondencji w postaci elektronicznej (e-maila), Samorząd Województwa wyśle korespondencję w postaci papierowej. Termin na dokonanie czynności w sprawie (wskazany w skanie pisma) będzie liczony od dnia doręczenia korespondencji w formie w postaci papierowej.

# **SPOSÓB WYPEŁNIANIA WNIOSKU**

- 8. Zaleca się, aby wniosek został wypełniony elektronicznie lub wypełniony odręcznie, w sposób czytelny (np. pismem drukowanym) i trwały. Po wypełnieniu formularza wniosku o dofinansowanie należy wydrukować wszystkie arkusze z pliku Excel.
- 9. Wniosek w części A wypełniany jest przez LGD, która dokonuje wyboru operacji do finansowania. Wnioskodawca inny niż LGD wypełnia wniosek z pominięciem części A.

W sytuacji, kiedy dane pole we wniosku nie dotyczy wnioskodawcy – należy wstawić kreskę, a w przypadku danych liczbowych należy wstawić wartość "0,00", chyba, że w instrukcji podano inaczej.

- 10. W przypadku, gdy zakres niezbędnych informacji nie mieści się w przewidzianych do tego tabelach i rubrykach, należy wydrukować dodatkowe wybrane części wniosku albo załączników z udostępnionych przez UM formularzach) ze wskazaniem, której części dokumentu dotyczą oraz z adnotacją na wniosku, że dana rubryka lub tabela została dołączona. Dodatkowe strony należy ponumerować, podpisać oraz opatrzyć datą i dołączyć przy pomocy zszywacza do wniosku. Przy wypełnianiu elektronicznym wniosku istnieje możliwość dodawania wierszy oraz zawijania tekstu w polach.
- 11. Przed złożeniem wniosku należy upewnić się, czy:
	- a) wniosek został podpisany w wyznaczonych do tego miejscach przez wnioskodawcę/osobę(y) reprezentującą(e) wnioskodawcę/ pełnomocnika wnioskodawcy,
	- b) wypełnione zostały wszystkie wymagane pola wniosku,
	- c) załączone zostały wszystkie wymagane dokumenty (zgodnie z sekcją B.VIII. ZAŁĄCZNIKI DO WNIOSKU O DOFINANSOWANIE).
- 12. We wniosku występują następujące rodzaje sekcji/pól:

[SEKCJE OBOWIĄZKOWE] – sekcja(e) obowiązkowa(e) do wypełnienia przez Wnioskodawcę;

[SEKCJA(E) OBOWIĄZKOWA(E), O ILE DOTYCZY(Ą)] – sekcję(e) należy wypełnić, jeżeli dotyczy Wnioskodawcy;

[POLE WYPEŁNIONE NA STAŁE] pole (a) niepodlegające modyfikacjom;

[POL(E)A OBOWIĄZKOWE] – pole(a) obowiązkowo do wypełnienia przez Wnioskodawcę poprzez wpisanie odpowiednich danych lub zaznaczenie odpowiedniego pola;

[POL(E)A OBOWIĄZKOWE, O ILE DOTYCZĄ] – pole(a) wypełniane przez Wnioskodawcę, jeżeli dotyczą;

[POLA WYPEŁNIA PRACOWNIK UM] – pola wypełniane przez pracownika UM, po wpłynięciu wniosku do UM.

Wypełnienie pól oznaczonych "\*" jako "DANE NIEOBOWIĄZKOWE" jest dobrowolne i pozostaje bez wpływu na przyznanie pomocy wnioskodawcy. Podanie danych nieobowiązkowych wymaga wyrażenia dodatkowej zgody na ich przetwarzanie w części VII i IX

- 13. Dane finansowe podawane we wniosku, w tym:
	- a) w *Zestawieniu rzeczowo-finansowym operacji* wyrażane są w złotych z dokładnością do dwóch miejsc po przecinku,

b) wnioskowaną kwotę dofinansowania należy podać w pełnych złotych (po odrzuceniu groszy).

# **ZŁOŻENIE WNIOSKU**

- 14. Wnioskodawca składa wniosek w miejscu i w terminie wskazanym w ogłoszeniu o naborze wniosków o udzielenie wsparcia.
- 15. LGD dokonuje wyboru operacji, a następnie przekazuje do UM, z którym LGD zawarła umowę ramową, całą dokumentację dotyczącą wyboru operacji (w tym, m.in wszystkie wybrane do finansowania wnioski wraz z uchwałami w sprawie wyboru oraz listy operacji wybranych i operacji niewybranych do finansowania). Wnioski, które nie podlegają w LGD ocenie zgodności z ogłoszeniem lub zgodności z LSR lub wg lokalnych kryteriów wyboru lub wnioski niewybrane przez LGD do finansowania – nie są przekazywane do UM.

# **ROZPATRZENIE WNIOSKU**

- 16. W przypadku, gdy operacja nie mieści się w limicie środków wskazanym w ogłoszeniu o naborze wniosków o udzielenie wsparcia, wniosek o dofinansowanie dotyczący tej operacji podlega rozpatrzeniu, jeżeli zaistnieją okoliczności umożliwiające przyznanie pomocy finansowej na tę operację w ramach tego limitu środków, o czym zarząd województwa informuje wnioskodawcę w formie pisemnej. Termin rozpatrzenia wniosku o dofinansowanie rozpoczyna bieg od dnia zaistnienia okoliczności umożliwiających przyznanie pomocy finansowej na operację objętą tym wnioskiem w ramach limitu środków wskazanym w ogłoszeniu o naborze wniosków o udzielenie wsparcia.
- 17. Wniosek rozpatruje się w terminie 4 miesięcy od dnia przekazania tego wniosku przez LGD do UM, a w przypadku operacji własnej LGD od dnia przyjęcia wniosku przez UM, a następnie:.

a)wzywa podmiot do zawarcia umowy o przyznaniu pomocy – w przypadku pozytywnego rozpatrzenia wniosku; b)informuje podmiot o odmowie przyznania pomocy – w przypadku, gdy nie są spełnione warunki przyznania pomocy.

18. W razie stwierdzenia, że wniosek zawiera braki jest wypełniony nieprawidłowo lub zawiera oczywiste omyłki, UM pod rygorem pozostawienia wniosku bez rozpatrzenia wzywa podmiot do usunięcia tych braków lub nieprawidłowości lub poprawienia oczywistych omyłek w wyznaczonym terminie nie krótszym niż 7 dni i nie dłuższym niż 14 dni od dnia dostarczenia wezwania.

W przypadku usunięcia braków / złożenia wyjaśnień nadanych przesyłką rejestrowaną w polskiej placówce pocztowej operatora wyznaczonego w rozumieniu przepisów prawa pocztowego, o terminowości ich złożenia decyduje data stempla pocztowego, a w przypadku ich dostarczenia w innej formie, o terminowości złożenia decyduje data wpływu do UM.

Wezwanie podmiotu do wykonania określonych czynności w toku postępowania w sprawie o przyznanie pomocy lub wezwanie LGD do uzupełnienia braków lub złożenia wyjaśnień, o których mowa w art. 23 ust. 2 ustawy RLKS, wstrzymuje bieg terminu rozpatrywania wniosku do czasu wykonania przez ten podmiot lub LGD tych czynności.

W przypadku wniosków wybranych przez LGD do finansowania, które nie mieszczą się w limicie, bieg 4 miesięcznego terminu na rozpatrzenie wniosku rozpoczyna się od dnia, w którym zostanie stwierdzone, że w ramach limitu dostępnych środków, wskazanego w ogłoszeniu o naborze, jest możliwe przyznanie pomocy objętej wnioskiem, o czym UM informuje podmiot w formie pisemnej.

Jeśli po upływie 6 miesięcy od dnia przekazania przez LGD wniosków do UM okaże się, że nie jest możliwe udzielenie wsparcia w ramach limitu środków, wskazanego w ogłoszeniu o naborze, UM informuje podmiot o braku dostępnych środków i pozostawia wniosek bez rozpatrzenia.

# **We wniosku występują następujące rodzaje sekcji/pól:**

- − [SEKCJA OBOWIĄZKOWA] sekcja obowiązkowa do wypełnienia przez LGD / wnioskodawcę poprzez wpisanie odpowiednich danych lub zaznaczenie odpowiedniego pola;
- [SEKCJA OBOWIĄZKOWA, O ILE DOTYCZY] sekcję należy wypełnić, jeżeli dotyczy wnioskodawcy;
- [SEKCJA WYPEŁNIONA NA STAŁE] sekcja niepodlegająca modyfikacjom;
- − [POLE WYPEŁNIONE NA STAŁE] pole niepodlegające modyfikacjom;
- − [POLE OBOWIĄZKOWE] pole obowiązkowe do wypełnienia przez wnioskodawcę poprzez wpisanie odpowiednich danych lub zaznaczenie odpowiedniego pola;
- − [POLE(A) WYPEŁNIA PRACOWNIK UM] pole(a) wypełniane przez pracownika UM, po wpłynięciu wniosku do UM;
- − [POLE (A) OBOWIĄZKOWE, O ILE DOTYCZY(Ą)] pole do wypełnienia przez wnioskodawcę poprzez wpisanie odpowiednich danych lub zaznaczenie odpowiedniego pola;
- − [POLE WYPEŁNIA PRACOWNIK LGD] pole wypełniane przez LGD, po wpływie wniosku do LGD.

# **CZĘŚĆ SZCZEGÓŁOWA WYPEŁNIANIA WNIOSKU**

# **Sekcja tytułowa**: [POLE(A) WYPEŁNIA PRACOWNIK UM]

W części A wniosku sekcje I-III są wypełniane przez LGD.

# **A. INFORMACJE DOTYCZĄCE WYBORU OPERACJI DO FINANSOWANIA (WYPEŁNIA LGD)** [SEKCJA OBOWIĄZKOWA]

W części tytułowej wniosku pracownik LGD wpisuje: z*nak sprawy nadany w LGD, liczbę dołączonych przez wnioskodawcę załączników* oraz przystawia *pieczęć,* wpisuje *datę i godzinę przyjęcia* i składa *podpis.*

# **Pole 1. Numer identyfikacyjny LGD** [POLE OBOWIĄZKOWE]

Należy wpisać numer identyfikacyjny LGD, jeżeli został nadany przez Agencję Restrukturyzacji i Modernizacji Rolnictwa. Jest to pole obowiązkowe dla wszystkich Wnioskodawców i musi być wypełnione odpowiednimi danymi w sytuacji, gdy Wnioskodawca posiada na dzień złożenia wniosku numer identyfikacyjny. W przypadku wspólników spółki cywilnej, w sekcji tej należy wpisać numer identyfikacyjny spółki cywilnej, tj. numer nadany spółce cywilnej w oparciu o nr REGON spółki. spółki (w części B.II. wypełnianej danymi spółki). Jeżeli wspólnicy spółki cywilnej posiadają numery identyfikacyjne nadane indywidualnie lub posługują się numerem małżonka lub współposiadacza powinni wpisać ten numer w części B.II. wypełnianej danymi wspólnika. Jeśli wspólnicy nie posiadają indywidualnych numerów nie muszą występować o ich nadanie.

W sytuacji, gdy Wnioskodawca nie posiada numeru identyfikacyjnego pole należy pozostawić niewypełnione, a wraz z wnioskiem należy złożyć Wniosek o wpis do ewidencji producentów lub jego kopię w przypadku, gdy wniosek o nadanie numeru identyfikacyjnego został złożony we wcześniejszym terminie a Wnioskodawca, do chwili złożenia wniosku w ramach przedmiotowego działania, nie otrzymał wymaganego numeru.

Pomoc przyznaje się Wnioskodawcy, jeżeli ma on nadany numer identyfikacyjny w trybie przepisów ustawy o krajowym systemie ewidencji producentów, ewidencji gospodarstw rolnych oraz ewidencji wniosków o przyznanie płatności. W związku z tym w polu 2.3 nie należy umieszczać numeru identyfikacyjnego współmałżonka (nawet jeśli Wnioskodawca wyraził zgodę na nadanie takiego numeru). Należy wystąpić o nadanie odrębnego numeru identyfikacyjnego, w myśl przepisów art. 12 ust. 4 pkt 2 lit. b ustawy z dnia 18 grudnia 2003

r. o krajowym systemie ewidencji producentów, ewidencji gospodarstw rolnych oraz ewidencji wniosków o przyznanie płatności.

W celu uzyskania numeru identyfikacyjnego należy złożyć wniosek o wpis do ewidencji producentów. Formularz wniosku o wpis do ewidencji producentów wraz z instrukcją jego wypełnienia jest dostępny na stronie internetowej ARiMR. Wniosek należy złożyć w Biurze Powiatowym ARiMR właściwym dla miejsca zamieszkania wnioskodawcy (wykaz biur powiatowych wraz z adresami znajduje się na stronie internetowej ARiMR) lub złożyć wraz z wnioskiem o przyznanie pomocy w ramach przedmiotowego typu operacji.

Ważne: do dnia zawarcia umowy o przyznaniu pomocy należy dostarczyć do UM decyzję o wpisie producenta do EP. Dane identyfikacyjne podmiotu podane we wniosku powinny być zgodne z danymi, jakie zostały podane we wniosku o wpis do EP. W przypadku, gdy dane identyfikacyjne podmiotu są inne niż dane w EP, podmiot powinien niezwłocznie zgłosić aktualizację tych danych do właściwego BP ARiMR. Brak zgodności danych na etapie wypłaty środków finansowych będzie powodował konieczność złożenia wyjaśnień.

# **Pole 2. Nazwa LGD** [POLE OBOWIĄZKOWE]

Należy podać nazwę, pod którą LGD została zarejestrowana w Krajowym Rejestrze Sądowym (KRS). W dokumentacji musi obowiązywać zawsze ta sama nazwa LGD.

# **Pole 3. Numer naboru wniosków** [POLE OBOWIĄZKOWE, O ILE DOTYCZY]

Należy wpisać numer naboru wniosków o dofinansowanie nadany przez LGD.

Pole niewypełniane w przypadku operacji własnych LGD.

# **Pole 4. Termin naboru wniosków** [POLE OBOWIĄZKOWE, O ILE DOTYCZY]

Należy wpisać termin naboru wniosków (od – do), w ramach którego złożony jest dany wniosek..

Pole nie jest wypełniane w przypadku operacji własnych LGD.

# **I. OPERACJA WŁASNA LGD -** [SEKCJA OBOWIĄZKOWA, O ILE DOTYCZY]

W tej części należy zaznaczyć czy przedmiotem wniosku jest operacja własna. Realizacja operacji własnej LGD jest możliwa, jeżeli zostało to przewidziane w Lokalnej Strategii Rozwoju oraz został spełniony warunek, o którym mowa w art. 17 ust. 6 ustawy o rozwoju lokalnym kierowanym przez społeczność (Dz. U. z 2019 r. poz. 1167 oraz z 2022 r. poz. 88) (dalej RLKS) oraz § 38 Rozporządzenia Ministra Gospodarki Morskiej i Żeglugi Śródlądowej z dnia 27 czerwca 2019 r. w sprawie szczegółowych warunków i trybu przyznawania, wypłaty i zwrotu pomocy finansowej na realizację operacji w ramach działań wsparcie przygotowawcze i realizacja lokalnych strategii rozwoju kierowanych przez społeczność, w

tym koszty bieżące i aktywizacja, objętych Priorytetem 4. Zwiększenie zatrudnienia i spójności terytorialnej, zawartym w Programie Operacyjnym "Rybactwo i Morze" (Dz. U. poz. 1442) (dalej rozporządzenie)

Wniosek o dofinansowanie na operację własną LGD składa się zgodnie z § 38 rozporządzenia

Jeżeli operacja dotyczy operacji własnej LGD należy w polu TAK wstawić znak X. Jeżeli przedmiotem wniosku nie jest operacja własna, należy pozostawić pole niewypełnione.

# **Pole 1**. **Data zamieszczenia na stronie internetowej LGD informacji o planowanej do realizacji operacji własnej** [POLE OBOWIĄZKOWE, O ILE DOTYCZY]

Należy wpisać datę zamieszczenia na stronie internetowej LGD informacji o planowanej do realizacji operacji własnej .

### **Pole 2. Podmiot uprawniony do wsparcia, inny niż LGD, nie zgłosił w terminie zamiaru realizacji operacji** [

Należy wskazać, poprzez wstawienie znaku X, że żaden podmiot uprawniony do wsparcia, inny niż LGD, nie zgłosił w terminie ( 30 dni) wskazanym w ogłoszeniu zamiaru realizacji operacji.

### **II. OPERACJA REALIZOWANA PRZEZ PODMIOTY INNE NIŻ LGD, Z WYŁĄCZENIEM PROJEKTÓW GRANTOWYCH -** [SEKCJA OBOWIĄZKOWA, O ILE DOTYCZY]

Jeżeli operacja dotyczy operacji realizowanej przez podmiot inny niż LGD należy wstawić znak X.

# **III. OCENA ZGODNOŚCI Z LSR ORAZ DECYZJA W SPRAWIE WYBORU OPERACJI -** [SEKCJA OBOWIĄZKOWA]

#### **Pole 1. Zgodność operacji z LSR** [POLE OBOWIĄZKOWE]

Należy wskazać odpowiednio TAK albo NIE, poprzez wstawienie znaku X, czy operacja jest zgodna z LSR.

LGD przed przystąpieniem do wyboru operacji winna dokonać wstępnej oceny wniosków o dofinansowanie, w tym oceny zgodności operacji z LSR, w zakresie:

- a) realizacji przez operację celów głównych i szczegółowych LSR, przez osiągnięcie zaplanowanych w LSR wskaźników,
- b) zgodności z programem, w ramach którego jest planowana realizacja operacji, w tym z warunkami i formą udzielenia wsparcia, określonymi w ogłoszeniu o naborze wniosków o udzielenie wsparcia,
- c) zgodności operacji z zakresem tematycznym, który został wskazany w ogłoszeniu o naborze wniosków o udzielenie wsparcia,
- d) złożenia wniosku o dofinansowanie w miejscu i terminie wskazanym w ogłoszeniu o naborze wniosków o udzielenie wsparcia.

### **Pole 2. Operacja zakłada utworzenie / utrzymanie miejsca(c) pracy/podjęcie działalności gospodarczej/ podjęcie działalności jako uprawniony do rybactwa** [POLE OBOWIĄZKOWE, O ILE DOTYCZY]

Należy wskazać odpowiednio TAK albo NIE, poprzez wstawienie znaku X w jednym polu, czy operacja zakłada utworzenie miejsca (c) pracy lub jego (ich) utrzymanie albo podjęcie działalności gospodarczej albo podjęcie działalności jako uprawniony do rybactwa.

Pole nie dotyczy wnioskodawcy będącego LGD realizującą operację własną.

Przez utworzenie miejsca pracy rozumie się zatrudnienie na podstawie umowy o pracę, spółdzielczej umowy o pracę, umowy zlecenia lub umowy o dzieło.

Warunek utworzenia miejsca pracy uznaje się za spełniony, jeśli zatrudnienie:

- − bezpośrednio związane jest z realizowaną operacją,
- − w wymiarze czasu co najmniej 20 godzin tygodniowo,
- − umowa o pracę lub spółdzielcza umowa o pracę może zostać zawarta na czas określony, jednak nie krótszy niż 3 lata\*,
- − związane z wykonywaniem prac sezonowych na podstawie stosunku pracy, zawierane na czas wykonania określonych czynności związanych z tzw. sezonowością. Minimalny czas trwania takiej umowy to 3 miesiące, ponawiany co roku, co najmniej przez 3 lata; polega na świadczeniu pracy na rzecz beneficjenta przez członków rodziny pozostających we wspólnym gospodarstwie domowym, pod warunkiem, że pomiędzy beneficjentem a członkiem rodziny zostanie zawarta pisemna umowa ), a w przypadku utrzymania miejsca pracy, umowa ta powinna być zawarta przynajmniej 12 miesięcy przez złożeniem wniosku o dofinansowanie (jeśli dotyczy),

\*Zgodnie z kodeksem pracy umowa o pracę na czas określony, jak również łączny okres zatrudnienia na podstawie umów o pracę na czas określony zawieranych między tymi samymi stronami, nie może przekroczyć 33 miesięcy. Te

same strony mogą zawrzeć maksymalnie 3 umowy na czas określony. Jeśli nastąpi przekroczenie dopuszczalnego czasu trwania umowy (lub umów) wynoszący 33 miesiące, przyjmuje się, że pracownik od dnia następnego po upływie 33 miesięcy terminowego zatrudnienia będzie zatrudniony z mocy prawa na podstawie umowy na czas nieokreślony. Ta sama zasada - automatycznego przekształcania umowy terminowej w bezterminową - ma zastosowanie w przypadku, gdy strony przekroczą dopuszczalny limit 3 umów na czas określony.

Powyższy dopuszczalny 33-miesięczny okres zatrudnienia pracownika na podstawie umów na czas określony oraz dopuszczalna liczba 3 takich umów nie dotyczy umów na czas określony zawieranych:

-a) w celu wykonywania pracy o charakterze sezonowym,

Wyłączenie zastosowania limitów trwania umów na czas określony oraz ich liczby w stosunku do pracy o charakterze sezonowym będzie możliwe, gdy ich zawarcie w danym przypadku służy zaspokojeniu rzeczywistego zapotrzebowania o charakterze okresowym i jest niezbędne w tym zakresie w świetle wszystkich okoliczności zawarcia umowy (art . 25<sup>1</sup> § 4 Kodeksu pracy) . Minimalny czas trwania umowy sezonowej to 3 miesiące a maksymalnie czas trwania sezonu, zakresem pracy powinny być czynności związane z tzw. sezonowością.

b) w przypadku gdy pracodawca wskaże obiektywne przyczyny leżące po jego stronie.

Obowiązkiem pracodawcy jest zawiadomienie właściwego okręgowego inspektora pracy, w formie pisemnej lub elektronicznej, o zawarciu umowy o pracę na czas określony podyktowanej obiektywnymi przyczynami leżącymi po stronie pracodawcy, wraz ze wskazaniem przyczyn zawarcia właśnie takiej umowy. Niezbędnym elementem umowy o taką pracę jest zapis określający cel zawarcia umowy i wskazanie przyczyn obiektywnych zawarcia umowy na czas określony na okres dłuższy niż 33 miesiące przewidziane kodeksem pracy.

Za przyczynę obiektywną można uznać np.:

- zatrudnienie pracownika do realizacji projektu unijnego, do którego pracownik został zatrudniony

Obowiązek informacyjny względem PIP powinien zostać wykonany w terminie 5 dni roboczych od dnia jej zawarcia

Do zatrudnienia nie należy wliczać pracowników przebywających na urlopie: bezpłatnym, wychowawczym, macierzyńskim, bezpłatnym udzielonym pracownikom powołanym do pełnienia określonych funkcji z wyboru,

oraz

- stażystów,

- osób zatrudnionych w celu przygotowania zawodowego,
- osób skazanych zatrudnionych na podstawie skierowania do pracy wydanego przez dyrektora zakładu karnego.

Utworzone miejsce pracy winno mieć charakter stały, a w przypadku stanowisk sezonowych – powtarzalny.

Jako utrzymanie miejsca pracy należy rozumieć dotychczas zatrudnioną osobę, której miejsce pracy było zagrożone i prawdopodobnie byłoby utracone bez pomocy finansowej w ramach Priorytetu 4 "Zwiększenie zatrudnienia i spójności terytorialnej', zawartego w Programie Operacyjnym "Rybactwo i Morze".

Podjęcie działalności gospodarczej należy rozumieć jako podjęcie działalności gospodarczej w myśl ustawy z dnia 6 marca 2018 r. Prawo przedsiębiorców (Dz.U.2021.162 t.j .

Podjęcie działalności jako uprawiony do rybactwa należy rozumieć jako podjęcie działalności jako uprawniony do chowu, hodowli lub połowu ryb zgodnie z art. 4 ust. 1 ustawy z dnia 18 kwietnia 1985 r. o rybactwie śródlądowym (Dz.U.2019 poz. 2168 t.j. z późn. zm. ), z wyłączeniem podmiotu wykonującego uprawnienia właściciela wód w zakresie rybactwa śródlądowego.

**Pole 3. Operacja wpisuje się w cel szczegółowy***: Promowanie wzrostu gospodarczego, włączenia społecznego, tworzenia miejsc pracy oraz wspieranie zdolności do zatrudnienia i mobilności na rynku pracy w społecznościach obszarów przybrzeżnych i śródlądowych zależnych od rybołówstwa i akwakultury, w tym dywersyfikacja działalności w ramach rybołówstwa, a także w kierunku innych sektorów gospodarki morskiej* [POLE [POLE OBOWIĄZKOWE]]**.**

Należy wskazać odpowiednio TAK albo NIE, poprzez wstawienie znaku X w jednym polu, czy operacja wpisuje się w cel szczegółowy.

# **Pole 4. Decyzja LGD w sprawie wyboru operacji** [POLA OBOWIĄZKOWE]

W polach 4.1 – 4.7 należy podać odpowiednio informacje dotyczące decyzji LGD podjętej w sprawie wyboru operacji do finansowania, tj.:

- 1) datę podjęcia uchwały w sprawie wyboru operacji przez organ LGD, o którym mowa w art. 4 ust. 3 pkt 4 ustawy RLKS, do którego kompetencji należy wybór operacji do finansowania,
- 2) numer uchwały,
- 3) liczbę punktów przyznanych operacji,
- 4) kwotę pomocy ustaloną przez LGD dla operacji,
- 5) poziom dofinansowania ustalony przez LGD dla operacji.

W polu 4.6 należy wskazać odpowiednio TAK albo NIE, poprzez wstawienie znaku X w jednym polu, w zależności od decyzji podjętej przez organ LGD w sprawie wyboru operacji do finansowania, czy operacja została wybrana do finansowania.

W polu 4.7 należy wskazać odpowiednio TAK albo NIE, poprzez wstawienie znaku X w jednym polu, czy wybrana do finansowania w ramach LSR operacja mieści się w limicie środków, określonym w ogłoszeniu o naborze wniosków o udzielenie wsparcia.

LGD wraz z wnioskiem przekazuje do UM dokumentację dotyczącą wyboru operacji do finansowania.

# **B INFORMACJE DOTYCZĄCE WNIOSKODAWCY ORAZ OPERACJI**

# **B.I. CZĘŚĆ OGÓLNA** [SEKCJA OBOWIĄZKOWA]

# **Pole 1. Cel złożenia wniosku o dofinansowanie** [POLE OBOWIĄZKOWE]

Należy wybrać, przy pomocy listy rozwijalnej, cel złożenia wniosku, tj.:

- **złożenie wniosku** jeśli wnioskodawca ubiega się o przyznanie pomocy;
- **korekta wniosku** jeśli wnioskodawca, na wezwanie UM, składa korektę do uprzednio złożonego wniosku.

Korekta wniosku złożona bez wezwania UM nie będzie podlegać ocenie.

- **wycofanie złożonego wniosku w części** - jeśli wnioskodawca z własnej inicjatywy chce wycofać złożony wniosek w części.

W przypadku śmierci, rozwiązania, połączenia z innym podmiotem, podziału lub przekształcenia beneficjenta, lub wystąpienia innego zdarzenia prawnego, w wyniku których zaistnieje następstwo prawne, następcy prawnemu beneficjenta przyznaje się pomoc finansową na realizację operacji w ramach działania "Realizacja lokalnych strategii rozwoju kierowanych przez społeczność, którą realizował beneficjent, jeżeli, poza warunkami określonymi w art. 23 ust. 2 ustawy o EFMR, na następcę prawnego beneficjenta przeszły prawa i obowiązki nabyte w ramach realizacji tej operacji oraz inne prawa i obowiązki beneficjenta niezbędne do jej zrealizowania.

W takim przypadku następca prawny składa wniosek o dofinansowanie do zarządu województwa, w terminie 2 miesięcy od dnia wystąpienia zdarzenia prawnego, w wyniku którego zaistniało następstwo prawne.

Następca prawny dołącza do wniosku dokumenty, o których mowa w § 32 ust. 3 – 6 rozporządzenia wraz z oświadczeniem, którego wzór znajduje się w zakładce D2.wniosku.

# **B.II. DANE IDENTYFIKACYJNE WNIOSKODAWCY** [SEKCJA OBOWIĄZKOWA, O ILE DOTYCZY]

# **Pole 1. Forma prawna wnioskodawcy**

Należy wybrać, przy pomocy listy rozwijalnej, formę prawną wnioskodawcy, tj.:

- stowarzyszenie (LGD)
- osoba fizyczna
- osoba prawna
- jednostka organizacyjna nieposiadająca osobowości prawnej
- jednostka samorządu terytorialnego
- jednostka organizacyjna podległa JST
- organizacja pozarządowa
- podmiot prawa publicznego
- instytut badawczy
- uczelnia
- wspólnicy spółki cywilnej

Pole nie dotyczy wnioskodawcy będącego LGD realizującą operację własną.

# **Pole 2. Dane identyfikacyjne wnioskodawcy** [POLE OBOWIĄZKOWE]

W przypadku, gdy wnioskodawcą jest spółka cywilna, sekcję B.II. *Dane identyfikacyjne wnioskodawcy* należy powielić i wypełnić danymi dotyczącymi spółki cywilnej oraz danymi każdego ze wspólników spółki cywilnej.

W zależności od statusu prawnego wnioskodawcy należy wypełnić odpowiednie pola, zgodnie ze stanem faktycznym.

# **Pole 2.1 Imię / Nazwisko/ Nazwa** [POLE OBOWIĄZKOWE]

Osoba prawna albo jednostka organizacyjna nieposiadająca osobowości prawnej wpisuje nazwę, osoba fizyczna imię i nazwisko, zaś osoba fizyczna prowadząca działalność gospodarczą wpisuje nazwę, nawet, jeśli imię i nazwisko stanowi nazwę podmiotu.

# **Pole 2.2. Numer identyfikacyjny**

Należy wpisać numer identyfikacyjny, jeżeli został nadany przez Agencję Restrukturyzacji i Modernizacji Rolnictwa (ARiMR). Zgodnie z ustawą z dnia 18 grudnia 2003 r. o krajowym systemie ewidencji producentów, ewidencji gospodarstw rolnych oraz ewidencji wniosków o przyznanie płatności Wnioskodawca powinien posiadać na dzień złożenia wniosku o dofinansowanie numer identyfikacyjny. Nie należy wpisywać numeru identyfikacyjnego współmałżonka. W celu uzyskania numeru identyfikacyjnego należy złożyć wniosek o wpis do ewidencji producentów. w Biurze Powiatowym ARiMR właściwym dla miejsca zamieszkania wnioskodawcy (wykaz biur powiatowych wraz z adresami i formularz wniosku o wpis do ewidencji producentów wraz z instrukcją jego wypełnienia jest dostępny na stronie internetowej ARiMR).

Jeśli wnioskodawca w dniu złożenia wniosku o dofinansowanie nie ma nadanego numeru producenta, może dołączyć wraz z wnioskiem decyzję o wpisie producenta do EP albo swój wniosek do ARiMR o nadanie numeru a następnie, po wezwaniu SW, uzupełnić swoje dane w zakresie numeru.

# **Pole 2.3 REGON** [POLE OBOWIĄZKOWE, O ILE DOTYCZY]

Należy wpisać numer identyfikacyjny REGON, tj. numer w Krajowym Rejestrze Urzędowym Podmiotów Gospodarki Narodowej, w przypadku, gdy wnioskodawcą jest osoba prawna, jednostka organizacyjna nieposiadająca osobowości prawnej (oraz ich jednostki lokalne) oraz osoby fizyczne prowadzące działalność gospodarczą.

Numer 9-cio cyfrowy nadawany jest jednostkom macierzystym, numer 14 - to cyfrowy nadawany jest jednostkom lokalnym podmiotów macierzystych.

W przypadku, gdy nadany numer REGON jest krótszy niż 14 znaków, pozostałe pola należy pozostawić niewypełnione.

# **Pole 2.4 Numer w KRS / Numer w rejestrze prowadzonym przez właściwy organ** [POLE OBOWIĄZKOWE, O ILE DOTYCZY]

Należy wpisać numer w Krajowym Rejestrze Sądowym (KRS). W przypadku podmiotów niezarejestrowanych w KRS należy wpisać numer z rejestru prowadzonego przez właściwy organ.

# **Pole 2.5 Numer NIP** [POLE OBOWIĄZKOWE, O ILE DOTYCZY]

Należy wpisać numer NIP nadany przez Urząd Skarbowy.

Jeżeli wnioskodawcą jest gmina lub powiat, wpisane identyfikatory wnioskodawcy, tj. NIP, REGON, co do zasady powinny również dotyczyć gminy, powiatu, jako osoby prawnej.

W przypadku, gdy wnioskodawcą będzie gmina lub powiat i nie został im nadany numer NIP lub REGON wówczas należy wpisać identyfikatory nadane dla Urzędu Gminy lub Starostwu Powiatowemu.

W takim przypadku, mając na uwadze prawidłowe rozliczenie pomocy, beneficjent występujący jako gmina, powiat powinien posługiwać się w całym procesie związanym z uzyskaniem pomocy identyfikatorami jednego podmiotu (NIP, REGON), które będą widniały na dokumentach księgowych przedstawionych w ramach rozliczenia operacji, tj. w tym przypadku numerem NIP i REGON Urzędu Gminy lub Starostwa Powiatowego.

Obowiązek podawania numeru NIP nie dotyczy osób fizycznych objętych rejestrem PESEL, niebędących zarejestrowanymi podatnikami podatku od towarów i usług.

W każdą komórkę należy wpisać tylko jedną cyfrę numeru NIP.

# **Pole 2.6 PESEL** [POLE OBOWIĄZKOWE, O ILE DOTYCZY]

Należy wpisać numer ewidencyjny PESEL (dotyczy osób fizycznych oraz osób fizycznych prowadzących działalność gospodarczą).

# **Pole 2.9 Seria i numer dokumentu tożsamości** [POLE OBOWIĄZKOWE, O ILE DOTYCZY]

Należy wpisać numer dokumentu tożsamości (dotyczy osób fizycznych oraz osób fizycznych prowadzących działalność gospodarczą). Obywatele Polski, co do zasady wpisują serię i numer dowodu osobistego. Możliwość posłużenia się innym niż dowód osobisty dokumentem tożsamości, została przedstawiona w treści opisu załącznika do wniosku – Dokument tożsamości. W przypadku wnioskodawcy będącego obywatelem innego kraju członkowskiego UE – należy wpisać numer paszportu lub innego dokumentu ze zdjęciem, wydanego w kraju, którego obywatelstwo posiada dana osoba, który w danym kraju jest uznawany za dokument tożsamości.

# **Pole 3. Adres wnioskodawcy (adres zamieszkania osoby fizycznej / adres wykonywania działalności gospodarczej/ adres siedziby / oddziału osoby prawnej albo jednostki organizacyjnej nieposiadającej osobowości prawnej)** [POLE (A) OBOWIĄZKOWE]

W przypadku, gdy wnioskodawcą jest osoba fizyczna należy podać adres zamieszkania, tj. adres, pod którym wnioskodawca przebywa z zamiarem stałego pobytu. Adres ten powinien być zgodny z adresem zameldowania na pobyt stały lub czasowy.

Adres należy wpisać zgodnie z adresem wskazanym w dowodzie osobistym lub adresem zameldowania na pobyt stały lub czasowy, wskazanym w Zaświadczeniu z ewidencji ludności (…), w przypadku, gdy dowód osobisty został wydany na podstawie przepisów rozporządzenia Ministra Spraw Wewnętrznych z dnia 29 stycznia 2015 r. w sprawie wzoru dowodu osobistego oraz sposobu i trybu postępowania w sprawach wydawania dowodów osobistych, ich utraty, uszkodzenia, unieważnienia i zwrotu (Dz.U. poz. 212, z późn. zm.) lub rozporządzenia Ministra Spraw Wewnętrznych i Administracji z dnia 7 stycznia 2020 r. w sprawie wzoru dowodu osobistego, jego wydawania i odbioru oraz utraty, uszkodzenia, unieważnienia i zwrotu (Dz. U. poz. 31 z późn. zm.), zgodnie z którym, w treści dowodu brak jest adresu zameldowania lub gdy jest on różny od miejsca zameldowania na pobyt stały.

W przypadku, gdy wnioskodawcą jest osoba fizyczna wykonująca działalność gospodarczą poza miejscem zamieszkania, należy podać adres głównego miejsca oznaczonego adresem lub adres dodatkowego miejsca wykonywania działalności gospodarczej.

Jeżeli wnioskodawcą jest osoba prawna albo jednostka organizacyjna nieposiadająca osobowości prawnej należy podać adres siedziby / oddziału osoby prawnej lub jednostki organizacyjnej nieposiadającej osobowości prawnej. Może to być również adres, pod którym działa organ zarządzający.

Wnioskodawcy, którzy zamierzają realizować operacje w ramach działania Realizacja lokalnych strategii rozwoju kierowanych przez społeczność, mogą posiadać miejsce zamieszkania/adres siedziby poza obszarem objętym LSR, jednakże operacja objęta dofinansowaniem musi być realizowana na obszarze objętym LSR.

W polach 3.1 oraz 3.3 – 3.14 należy podać adres zamieszkania/siedziby, numer telefonu , adres e-mail oraz adres strony www (jeśli posiada).

W polu 3.2 województwo, należy wybrać z rozwijalnej listy, nazwę właściwego województwa.

3.11 – 3.14 POLE DANE NIEOBOWIĄZKOWE. Podanie tych danych jest dobrowolne, niemniej jednak będzie miało wpływ na poprawę kontaktowania się z podmiotem. Podanie danych dotyczących numeru telefonu i adresu poczty elektronicznej oraz wyrażenie dodatkowej zgody na ich przetwarzanie (w części wniosku B.IX.), umożliwi przesyłanie informacji związanych z procedowaniem złożonego wniosku za pośrednictwem poczty elektronicznej oraz kontaktowanie się telefoniczne. Brak ww. danych, (zgodnie z obowiązującymi przepisami o ochronie danych osobowych), ograniczy możliwość kontaktu jedynie do korespondencji papierowej przesyłanej tradycyjną pocztą.

**Pole 4. Adres do korespondencji** (wypełnić, jeżeli jest inny niż w pkt 3 oraz w przypadku wskazania pełnomocnika) [POLE OBOWIĄZKOWE O ILE DOTYCZY]

Należy wypełnić w przypadku, gdy adres do korespondencji jest inny niż adres zamieszkania/ adres siedziby wnioskodawcy.

Na ten adres będzie przesyłana wszelka korespondencja pomiędzy UM a wnioskodawcą. Jeżeli wnioskodawca ustanowił pełnomocnika i chce, aby korespondencja kierowana była na jego adres, w tej sekcji należy wpisać adres pełnomocnika.

W polach 4.1 oraz 4.3– 4.14 należy podać adres do korespondencji, numer telefonu adres e-mail oraz adres strony www (jeśli posiada).

W polu 4.2 należy wybrać z listy rozwijalnej nazwę właściwego województwa.

4.11 – 4.14 POLE DANE NIEOBOWIĄZKOWE. Podanie tych danych jest dobrowolne, niemniej jednak będzie miało wpływ na poprawę kontaktowania się z podmiotem. Podanie danych dotyczących numeru telefonu i adresu poczty elektronicznej oraz wyrażenie dodatkowej zgody na ich przetwarzanie (w części wniosku B.IX.), umożliwi przesyłanie informacji związanych z procedowaniem złożonego wniosku za pośrednictwem poczty elektronicznej oraz kontaktowanie się telefoniczne. Brak ww. danych, (zgodnie z obowiązującymi przepisami o ochronie danych osobowych), ograniczy możliwość kontaktu jedynie do korespondencji papierowej przesyłanej tradycyjną pocztą

# **Pole 5. Dane osób upoważnionych do reprezentowania wnioskodawcy** [POLE OBOWIĄZKOWE O ILE DOTYCZY]

Należy podać dane osób reprezentujących wnioskodawcę w związku z ubieganiem się o przyznanie pomocy.

Dane osób muszą być zgodne ze stanem faktycznym, m.in. z danymi w udostępnionych rejestrach w wyszukiwarce zamieszczonej na stronie internetowej [https://ems.ms.gov.pl/krs/wyszukiwaniepodmiotu,](https://ems.ms.gov.pl/krs/wyszukiwaniepodmiotu) tj.:

- danymi w rejestrze stowarzyszeń, innych organizacji społecznych i zawodowych, fundacji w Krajowym Rejestrze Sądowym (w przypadku, gdy wnioskodawcą jest organizacja pozarządowa), albo

- danymi w rejestrze przedsiębiorców w Krajowym Rejestrze Sądowym (w przypadku, gdy wnioskodawcą jest podmiot objęty obowiązkiem wpisu do rejestru przedsiębiorców), albo

z danymi w dokumentach określających/potwierdzających zdolność prawną wnioskodawcy nieposiadającego osobowości prawnej, któremu ustawy przyznają zdolność prawną.

**Pole 6. Dane pełnomocnika wnioskodawcy** [POLE OBOWIĄZKOWE O ILE DOTYCZY]

W imieniu wnioskodawcy może występować pełnomocnik, któremu wnioskodawca udzielił stosownego pełnomocnictwa.

Pełnomocnictwo musi być sporządzone w formie pisemnej oraz określać w swojej treści w sposób niebudzący wątpliwości rodzaj czynności, do których pełnomocnik jest umocowany.

Dane dotyczące pełnomocnika powinny być zgodne z dołączonym do wniosku pełnomocnictwem.

Należy podać imię/ nazwisko / stanowisko / funkcję oraz dane teleadresowe pełnomocnika.

6.14 – 6.16 POLE DANE NIEOBOWIĄZKOWE. Podanie tych danych jest dobrowolne, niemniej jednak będzie miało wpływ na poprawę kontaktowania się z podmiotem. Podanie danych dotyczących numeru telefonu i adresu poczty elektronicznej oraz wyrażenie dodatkowej zgody na ich przetwarzanie (w części wniosku B.IX.), umożliwi przesyłanie informacji związanych z procedowaniem złożonego wniosku za pośrednictwem poczty elektronicznej oraz kontaktowanie się telefoniczne. Brak ww. danych, (zgodnie z obowiązującymi przepisami o ochronie danych osobowych), ograniczy możliwość kontaktu jedynie do korespondencji papierowej przesyłanej tradycyjną pocztą**Pole 7. Dane osoby uprawnionej do kontaktu** [POLE OBOWIĄZKOWE O ILE DOTYCZY]

W sprawach dotyczących operacji można wskazać osobę uprawnioną do kontaktu z UM. Należy podać nazwisko, imię numer telefonu oraz adres e-mail (jeśli posiada).

7.3 – 7.5 POLE DANE NIEOBOWIĄZKOWE. Podanie tych danych jest dobrowolne, niemniej jednak będzie miało wpływ na poprawę kontaktowania się z podmiotem. Podanie danych dotyczących numeru telefonu i adresu poczty elektronicznej oraz wyrażenie dodatkowej zgody na ich przetwarzanie (w części wniosku B.IX.), umożliwi przesyłanie informacji związanych z procedowaniem złożonego wniosku za pośrednictwem poczty elektronicznej oraz kontaktowanie się telefoniczne. Brak ww. danych, (zgodnie z obowiązującymi przepisami o ochronie danych osobowych), ograniczy możliwość kontaktu jedynie do korespondencji papierowej przesyłanej tradycyjną pocztą.

# **B. III. CHARAKTERYSTYKA PROWADZONEJ DZIAŁALNOŚCI** [SEKCJA OBOWIĄZKOWA O ILE DOTYCZY]

1. Główne kierunki działalności [POLA OBOWIĄZKOWE O ILE DOTYCZY]

W poszczególne wiersze należy wpisać główne kierunki działalności (zgodnie z zaświadczeniem o nadaniu numeru REGON), z podaniem numerów prowadzonej działalności według Polskiej Klasyfikacji Działalności (PKD).

W razie konieczności należy dodać kolejne wiersze dotyczące kierunków działalności.

Pole nie dotyczy osób fizycznych nieprowadzących działalności gospodarczej/działalności jako uprawniony do rybactwa.

Pole nie dotyczy wnioskodawcy będącego LGD realizującą operację własną.

# **B.IV. OPIS PLANOWANEJ OPERACJI** [POLE OBOWIĄZKOWE]

# **1. Operacja wpisuje się w cele LSR** [POLE OBOWIĄZKOWE]

Należy wpisać odpowiednio w pola: 1.1 – 1.3 Cel ogólny LSR, Cel(e) szczegółowy(e) LSR oraz Przedsięwzięcia LSR, w które wpisuje się operacja. Elementy te zostały ujęte w LSR, w tym zostały podane do publicznej wiadomości na stronie internetowej LGD łącznie z ogłoszeniem o naborze wniosków (należy przepisać ww. elementy z LSR).

# **Pole 1.4 Uzasadnienie zgodności z celami LSR i kryteriami wyboru operacji przez LGD** [POLE OBOWIĄZKOWE]

Należy uzasadnić (krótki i zwięzły opis) zgodności operacji z celami LSR i kryteriami wyboru operacji przez LGD.

Należy wskazać powiązanie pomiędzy celami oraz przedsięwzięciami określonymi w polach 1.1 – 1.3, a potrzebą realizacji operacji.

Wskazać należy także zgodność operacji z określonymi przez LGD kryteriami wyboru operacji. Najważniejsze jest wskazanie, w jakim stopniu realizacja operacji przyczyni się do realizacji celów określonych w LSR.

Opis zawarty w tym polu będzie wykorzystywany przez LGD podczas oceny operacji pod kątem zgodności z LSR oraz kryteriami wyboru.

# **Pole 2. Tytuł operacji** [POLE OBOWIĄZKOWE]

Należy wpisać tytuł, pod którym będzie realizowana operacja.Tytuł operacji powinien być zwięzły oraz odzwierciedlać rodzaj i zakres planowanego przedsięwzięcia. Tytuł będzie podawany w jednakowym brzmieniu we wszystkich dokumentach, w których jest do niego odwołanie.

### **Pole 3. Szczegółowy opis planowanej operacji wraz z określeniem miejsca jej realizacji, celów, zakresu i kosztów oraz źródeł jej finansowania** [POLE OBOWIĄZKOWE]

Należy opisać planowaną do realizacji operację w taki sposób, aby była możliwa weryfikacja planowanych do osiągniecia celów operacji w odniesieniu do wskaźników efektów. Opis operacji powinien uzasadniać wysokość wnioskowanej kwoty pomocy. Należy uzasadnić planowany do realizacji zakres operacji i wysokość wskazanych w *Zestawieniu rzeczowo-finansowym operacji* kosztów. Opis operacji powinien być zwięzły.

Należy podać, w które cele ogólne i szczegółowe LSR wpisuje się operacja. Elementy te zostały ujęte w LSR, w tym zostały upublicznione na stronie internetowej LGD łącznie z Ogłoszeniem o naborze wniosków o udzielenie wsparcia (należy przepisać ww. elementy z LSR).

Najważniejsze jest wskazanie, w jakim stopniu realizacja operacji przyczyni się do realizacji celów określonych w LSR.

Np. w przypadku operacji, która polega na tworzeniu infrastruktury turystycznej należy w uzasadnieniu zawrzeć informacje odnoszące się do celów zawartych w LSR (np. propagowanie dobrostanu społecznego i dziedzictwa kulturowego na obszarach rybackich i obszarach akwakultury).

Opis zawarty w tym polu będzie wykorzystany przez LGD podczas oceny operacji pod kątem zgodności z LSR oraz kryteriami wyboru.

Należy uzasadnić możliwość osiągnięcia celu poprzez zakładany zakres i czas realizacji operacji w kontekście przyjętych nakładów.

Należy mieć na uwadze, że wskazany sposób realizacji operacji stanowi podstawę do weryfikacji zasadności zakresu i racjonalności zaplanowanych do poniesienia kosztów oraz konkurencyjności wyboru wykonawców.

Na etapie weryfikacji wniosku o płatność Beneficjent będzie zobowiązany przedstawić faktyczną realizację przedsięwzięcia w ramach odpowiedniego dokumentu dotyczącego rozliczenia oraz przedstawić dokumentację potwierdzającą m.in. prawidłowe wykonanie zadania i osiągnięcie zakładanego celu (np. dokumenty potwierdzające dokonanie konkurencyjnego wyboru wykonawcy).

W przypadku realizacji operacji obejmującej zadania nieinwestycyjnie w *Opisie operacji* należy podać szczegółowe dane umożliwiające ocenę ewentualnej dochodowości przedsięwzięcia, np. w przypadku realizacji operacji polegającej na wydaniu i odpłatnym udostępnieniu publikacji należy określić nakład, cenę jednostkową publikacji, sposób dystrybucji.

W przypadku, gdy realizacja operacji wymaga poniesienia kosztów niekwalifikowalnych, których wartość została wykazana w części B.V. 1.3, w *Opisie operacji* należy uzasadnić konieczność ich poniesienia oraz wpływ na osiągnięcie celu operacji.

W przypadku, gdy wnioskodawca będzie realizował operację, w ramach której zostaną utrzymane miejsca pracy, w *Opisie operacji* wnioskodawca winien wykazać, że bez udziału środków z działania *Realizacja lokalnych strategii rozwoju kierowanych przez społeczność* nie byłoby możliwe utrzymanie miejsc pracy w liczbie, którą wnioskodawca wskazał we wniosku o dofinansowanie.

W przypadku realizacji operacji własnej LGD, nie jest wymagane podawanie informacji o planowanym utworzeniu lub utrzymaniu miejsca pracy lub o podjęciu działalności gospodarczej w rozumieniu przepisów prawo przedsiębiorców, uzasadnionych zakresem realizacji operacji, jeżeli operacja przewiduje utworzenie lub utrzymanie miejsca pracy lub podjęcie działalności gospodarczej (§ 40 ust. 1 rozporządzenia<sup>1</sup>).

W związku z koniecznością przeprowadzenia promocji operacji, zgodnie z rozporządzeniem Parlamentu Europejskiego i Rady (UE) nr 508/2014 z dnia 15 maja 2014 r. w sprawie Europejskiego Funduszu Morskiego i Rybackiego oraz uchylającego rozporządzenia Rady (WE) nr 2328/2003, (WE) nr 861/2006, (WE) nr 1198/2006 i (WE) nr 791/2007 oraz rozporządzenie Parlamentu Europejskiego i Rady (UE) nr 1255/2011 (Dz. Urz. UE L 149 z 20.05.2014, str. 1, z późn. zm.) oraz rozporządzeniem wykonawczym Komisji (UE) nr 763/2014 z dnia 11 lipca 2014 r. ustanawiającym zasady stosowania rozporządzenia Parlamentu Europejskiego i Rady (UE) nr 508/2014 w sprawie Europejskiego Funduszu Morskiego i Rybackiego w odniesieniu do charakterystyki technicznej działań informacyjnych i promocyjnych oraz wytycznych dotyczących reprodukcji symbolu Unii (Dz. Urz. UE L 209 z 16.07.2014, str. 1), oraz jeżeli dotyczy - Księgą wizualizacji znaku PO RYBY, we wniosku o dofinansowanie, w przypadku operacji inwestycyjnych, Wnioskodawca zobowiązany jest poinformować o planowanych działaniach komunikacyjnych, proporcjonalnych do rozmiaru operacji, mających na celu informowanie ogółu społeczeństwa o celach operacji i wsparciu unijnym dla operacji.

W związku z powyższym zobowiązanie, w szczegółowym opisie planowanej operacji należy wskazać propozycję działań komunikacyjnych, proporcjonalnych do rozmiaru operacji, mających na celu informowanie ogółu społeczeństwa o celach operacji i wsparciu unijnym dla operacji.

Beneficjent zobowiązany jest do prowadzenia w terminie od dnia zawarcia umowy do dnia wypłaty płatności końcowej działań informacyjno – promocyjnych operacji informujących o celu realizowanej operacji oraz finansowaniu jej z EFMR, zgodnie z rozporządzeniem nr 508/2014, rozporządzeniem wykonawczym Komisji (UE) nr 763/2014 z dnia 11 lipca 2014 r. ustanawiającym zasady stosowania rozporządzenia Parlamentu Europejskiego i Rady (UE) nr 508/2014 w sprawie Europejskiego Funduszu Morskiego i Rybackiego w odniesieniu do charakterystyki technicznej działań informacyjnych i promocyjnych oraz wytycznych dotyczących reprodukcji symbolu Unii (Dz. Urz. UE L 209 z 16.07.2014, str. 1) oraz, jeżeli dotyczy – Księgą wizualizacji znaku Programu Operacyjnego "Rybactwo i Morze" opublikowaną na stronie internetowej administrowanej przez ministra właściwego do spraw rybołówstwa, a w przypadku

operacji, w której całkowite wsparcie publiczne przekracza 500 tys. euro, w okresie realizacji operacji oraz przez okres 5 lat od dnia złożenia wniosku o płatność końcową. . Termin "zakończenie operacji" przyjmujemy zgodnie z definicją rozporządzenia Parlamentu Europejskiego i rady (UE) Nr 1303/2013z dnia 17 grudnia 2013 r. tj. *"zakończona operacja oznacza operację, która została fizycznie ukończona lub w pełni zrealizowana, w odniesieniu do której beneficjenci dokonali wszystkich powiązanych płatności oraz otrzymali odpowiedni wkład publiczny"* czyli do wypłaty przez ARiMR Beneficjentowi płatności końcowej.

Jeżeli działania informacjo – promocyjne (np. tablice, naklejki, oznaczenia na środach trwałych) są kosztem kwalifikowalnym operacji wówczas Beneficjent ma obowiązek zachowania działań promocyjnych również przez okres trwałości operacji.

Beneficjent ma obowiązek udokumentowania prowadzonych przez siebie działań promocyjnych, a dokumentację z tym związaną przechowuje przez 5 lat od momentu zakończenia operacji.

# **Pole 4. Zakres operacji** [POLE OBOWIĄZKOWE]

Wskazane w Polu 4 zakresy operacji, odpowiadają celom, o których mowa w § 2 rozporządzenia<sup>1</sup>, w ramach których przyznawana jest pomoc na realizację operacji w ramach działania *Realizacja lokalnych strategii rozwoju kierowanych przez społeczność*.

Należy wskazać poprzez wstawienie znaku X, jeden zakres, który wnioskodawca będzie realizował w ramach planowanej operacji. W ramach jednego zakresu może być realizowany jeden lub więcej podzakresów. W takim przypadku należy wskazać poprzez wstawienie znaku X przy planowanym(ych) do realizacji podzakresie(ach).

Zakres operacji winien być spójny z *Zestawieniem rzeczowo – finansowym operacji* i uzasadniać potrzebę realizacji poszczególnych zadań w kontekście planowanego celu operacji i wskaźnika (ów) jego osiągnięcia.

Planując realizację operacji należy mieć na uwadze, że operacja powinna stanowić zamkniętą całość, a nie część większej, np. inwestycji, sztucznie wyodrębnioną w celu uzyskania wyższej kwoty pomocy.

Zakres operacji musi wskazywać na związek z zakresem działalności wnioskodawcy określonym w dokumentach konstytuujących jego działalność, np. odpisie z KRS, umowie, statucie.

# **Pole 5. Cel(e) operacji** [POLE OBOWIĄZKOWE]

Należy szczegółowo określić cel, jaki stawia sobie wnioskodawca przystępując do realizacji operacji, z którego wynikać będzie wpływ na osiągnięcie celów określonych w Programie Operacyjnym "Rybactwo i Morze" (jakie efekty wnioskodawca zamierza osiągnąć poprzez realizację tej operacji).

Planowany cel operacji powinien być zgodny z celami określonymi w LSR LGD, która ogłosiła nabór wniosków.

Nie należy przepisywać celów LSR.

W celach nie należy wymieniać zakresu rzeczowego.

Określony przez wnioskodawcę cel musi być mierzalny, konkretny, adekwatny do zakładanych rezultatów (efektów), realistyczny oraz określony w czasie.

Konkretny, tj. jasno określony, również pod względem efektów.

Mierzalny, tj. możliwy do weryfikacji mierzalnymi wskaźnikami określonymi w LSR.

Realistyczny i określony w czasie, tj. sformułowany, w taki sposób, aby przy uwzględnieniu ewentualnych ryzyk związanych z realizacją projektu osiągnięcie celu było możliwe w planowanym okresie realizacji operacji, określonym w pkt 9 wniosku oraz *Szczegółowym* o*pisie planowanej operacji*.

Pozostałe elementy wniosku muszą zachować pełną spójność z przyjętym celem operacji w szczególności: *Zakres operacji* oraz *Szczegółowy* o*pis planowanej operacji*. Każdy wymieniony w *Zestawieniu rzeczowo-finansowym operacji* koszt musi być adekwatny do wskazanego zakresu i celu operacji.

Sformułowanie celu ma podstawowe znaczenie dla operacji, przede wszystkim dlatego, że cel będzie przeniesiony do umowy o dofinansowanie, a wnioskodawca będzie zobowiązany do osiągnięcia założonego celu oraz:

a) w przypadku operacji polegającej na inwestycji, o której mowa w § 14 rozporządzenia<sup>1</sup>, jego utrzymania przez okres 5 lat od dnia wypłaty płatności końcowej,

b) w przypadku operacji polegających na utworzeniu lub utrzymaniu miejsca pracy lub podjęciu działalności gospodarczej w rozumieniu przepisów prawo przedsiębiorców, utrzymanie miejsc pracy lub prowadzenie działalności gospodarczej przez okres 3 lat od dnia wypłaty płatności końcowej.

Jeśli zatem wnioskodawca otrzyma pomoc na dany cel i nie zachowa trwałości operacji w rozumieniu art. 71 rozporządzenia nr 1303/2013 r.<sup>1</sup> oraz nie zachowa celu operacji przez ww. okres – będzie zmuszony do zwrotu pomocy w pełnej wysokości wraz z odsetkami.

Z celu operacji musi wynikać utworzenie lub utrzymanie miejsca pracy lub podjęcie działalności gospodarczej w rozumieniu przepisów prawo przedsiębiorców – w szczególności w przypadku operacji z zakresu wskazanego w formularzu wniosku w części B.IV. 4 Zakres operacji – zakres 4.1 lub 4.2.

# **Pole 6. Planowane wskaźniki osiągnięcia celu (ów) operacji** [POLE(A) OBOWIĄZKOWE]

W kolumnie *Zakres operacji* wskazany został zakres operacji określony w wierszach pola 4 wniosku.

W kolumnie *Wskaźnik,* dla danego zakresu operacji, jaki wnioskodawca zamierza realizować, należy wpisać wskaźnik realizacji celu operacji:

- 1) Liczba utworzonych miejsc pracy lub
- 2) Liczba utrzymanych miejsc pracy lub
- 3) Liczba utworzonych przedsiębiorstw

Wskaźnik podlega weryfikacji zarówno na etapie oceny wniosku o dofinansowanie, jak i końcowego rozliczenia operacji.W kolumnie *Jednostka miary wskaźnika* należy podać jednostkę miary wskaźnika.

W kolumnie *Wartość wskaźnika przed realizacją operacji,* należy podać wartość wskaźnika przed rozpoczęciem realizacji operacji, jako moment bazowy.

W kolumnie *Planowana docelowa wartość wskaźnika* należy podać wartość zakładanego wskaźnika, jaka jest planowana do osiągnięcia poprzez realizację operacji (w odniesieniu do zakresu operacji).

Przy określaniu wskaźnika *Liczba utworzonych miejsc pracy* należy wskazać liczbę planowanych do utworzenia etatów.

# **Pole 7. Miejsce realizacji operacji** [POLE OBOWIĄZKOWE]

Należy wskazać dokładny adres, pod którym operacja będzie realizowana.

Szczegółowe dane dotyczące lokalizacji należy podać zawsze w przypadku, **gdy planowana do realizacji operacja jest trwale związana z nieruchomością** (tj. dotyczy budowy, odbudowy, zagospodarowania terenu, zakupu maszyn, sprzętu i urządzeń wymagających posadowienia), a także, gdy dotyczy ona zakupu wyposażenia oraz maszyn, sprzętu lub urządzeń bezpośrednio związanych (wykorzystywanych) z konkretną lokalizacją.

W przypadku realizacji operacji obejmujących zadania nieinwestycyjne, polegające np. na organizacji wydarzeń szkoleniowych, warsztatowych lub promocyjnych, wydaniu publikacji, jeżeli nie jest możliwe wskazanie szczegółowego adresu realizacji operacji, należy podać:

- miejsce zamieszkania wnioskodawcy (adres) lub adres głównego miejsca wykonywania działalności/ adres dodatkowego miejsca wykonywania działalności gospodarczej – w przypadku osób fizycznych prowadzących działalność gospodarczą,
- siedzibę (adres) w przypadku osób prawnych lub jednostek organizacyjnych nieposiadających osobowości prawnej,
- siedzibę spółki cywilnej wskazaną w umowie spółki (adres) w przypadku wykonywania działalności gospodarczej w formie spółki cywilnej.

W ww. przypadkach, kiedy miejsce realizacji operacji zostało określone poprzez wskazanie adresu zamieszkania/ siedziby wnioskodawcy, szczegółowe informacje o obszarze realizacji / oddziaływania operacji należy zawrzeć w polu 3. *Szczegółowy* o*pis planowanej operacji*.

Jeżeli realizacja operacji obejmuje również inne miejsce przechowywania / garażowania np. sprzętu lub maszyn należy zaznaczyć TAK w **punkt 7.11**, a następnie wpisać je w **pola 71** lokalizację operacji.

#### **Pole 8. Informacja o działkach ewidencyjnych wchodzących w skład nieruchomości, na których realizowana będzie operacja** – [POLA OBOWIĄZKOWE, O ILE DOTYCZY]

Należy wypełnić wszystkie pola**,** w przypadku, gdy planowana do realizacji operacja obejmuje zadania trwale związane z nieruchomością.

Szczegółowe dane dotyczące lokalizacji należy podać zawsze w przypadku, gdy planowane do realizacji zadania są trwale związana z nieruchomością (tj. dotyczy budowy, odbudowy, remontu połączonego z modernizacją, zagospodarowania terenu, zakupu maszyn, sprzętu i urządzeń wymagających posadowienia), a także gdy dotyczą te zadania zakupu wyposażenia oraz maszyn, sprzętu lub urządzeń bezpośrednio związanych (wykorzystywanych) z konkretną lokalizacją.

W kolumnach 2 - 8 należy wpisać dane dotyczące miejsca realizacji operacji.

Przez **miejsce realizacji operacji** należy rozumieć miejsce lokalizacji nieruchomości / inwestycji, np. związanych z wyposażeniem nieruchomości (tj. dotyczących zakupu maszyn, i urządzeń, sprzętu i wyposażenia związanego/ wykorzystywanego z nieruchomością) - miejsce lokalizacji tej nieruchomości.

Do wypełnienia tabeli niezbędne są dokumenty odzwierciedlające stan prawny posiadanych gruntów. Dokumentem takim może być wypis z ewidencji gruntów i budynków wydawany przez Powiatowy Ośrodek Dokumentacji Geodezyjnej i Kartograficznej. Dokument ten powinien być zgodny ze stanem faktycznym.

**Kolumny od 2 do 4** – należy określić położenie działki ewidencyjnej wskazuje nazwę województwa, powiatu i gminy, w którym znajduje się dana działka ewidencyjna. Jeżeli w kolejnych wierszach tej samej kolumny konieczne byłoby wpisywanie tej samej nazwy, można zastąpić wielokrotne powtarzanie tego samego zapisu poprzez wpisanie "jw.".

**Kolumny od 5 do 7** – należy wpisać dane zgodne z wypisem z ewidencji gruntów i budynków. Dla każdej działki ewidencyjnej należy podać nazwę obrębu ewidencyjnego, jego numer oraz numer działki ewidencyjnej. W **kolumnach** od 5 do 7 można zastąpić wielokrotne powtarzanie tego samego zapisu poprzez wpisanie "jw.".

**Kolumna 8** – należy wpisać:

1) **powierzchnię działki zajętej pod operację** (w m<sup>2</sup> ), np. jeżeli budynek, w którym będzie realizowana operacja zajmuje 100 m<sup>2</sup> działki o powierzchni 800 m<sup>2</sup> – należy w tę kolumnę wpisać "budynek zajmuje 100 m<sup>2</sup> ". **Nie należy wpisywać powierzchni użytkowej całej działki,**

oraz

#### 2) **elektroniczny numer księgi wieczystej dotyczącej danej działki.**

Podanie tego numeru umożliwi UM weryfikację danych dotyczących właścicieli danej działki w Centralnej Bazie Danych Ksiąg Wieczystych bez konieczności przedstawiania przez wnioskodawcę stosownych dokumentów, o ile dana księga wieczysta została do tej bazy przeniesiona.

Należy pamiętać, aby prawidłowo wpisać nr księgi wieczystej, który składa się z trzech członów:

- czteroznakowego kodu wydziału, we właściwości, którego znajdowała się księga wieczysta w momencie założenia jej w postaci elektronicznej;
- właściwego numeru księgi wieczystej, odpowiadającego numerowi nadanemu w repertorium ksiąg wieczystych danego wydziału. W przypadku ksiąg wieczystych, które prowadzone były wcześniej w postaci tradycyjnej (tzn. papierowej) jest to numer, który widniał na okładce księgi wieczystej uzupełniony zerami do ośmiu znaków (system uzupełnia zera w sposób automatyczny);
- cyfry kontrolnej nadawanej w chwili zakładania księgi w postaci elektronicznej (cyfra od 0 do 9).

W sytuacji braku znajomości elektronicznego numeru księgi wieczystej, wnioskodawca powinien zwrócić się z pytaniem do właściwego, ze względu na miejsce położenia nieruchomości, Sądu Rejonowego – Wydziału Ksiąg Wieczystych. W przypadku, kiedy dana księga wieczysta nie posiada nadanego elektronicznego numeru księgi wnioskodawca powinien dostarczyć wraz z wnioskiem o dofinansowanie aktualny odpis z księgi wieczystej.

W przypadku, gdy w ramach jednej operacji wsparcie dotyczy kilku lokalizacji, należy wskazać wszystkie lokalizacje na dodatkowych kopiach tej strony wniosku.

Dodatkowo można załączyć mapę z zaznaczonymi punktami, przez które przebiega tego rodzaju inwestycja.

**Pole 9. Planowana data zakończenia realizacji operacji/etapu operacji** (miesiąc/rok) [POLA OBOWIĄZKOWE]

# **B.V. PLAN FINANSOWY OPERACJI** [SEKCJA OBOWIĄZKOWA]

#### **Pole 1. Planowane koszty realizacji operacji** [POLA OBOWIĄZKOWE]

**W wierszu 1.1** w kolumnie *Koszty kwalifikowalne operacji (w zł)*, należy wpisać sumę kosztów kwalifikowalnych operacji, o których mowa w § 10 rozporządzenia.

**W wierszu 1.2** w kolumnie *Koszty kwalifikowalne operacji (w zł)*, należy wpisać wartość kosztów kwalifikowalnych obejmujących koszty ogólne do 10% wartości netto operacji, o których mowa w § 11 pkt 5 lit. a rozporządzenia<sup>1</sup>.

W wierszach 1.1 i 1.2 w kolumnie *Koszty kwalifikowalne operacji (w zł)* należy wpisać koszty kwalifikowalne operacji (w zł), które muszą być zgodne z wartościami podanymi w *Zestawieniu rzeczowo-finansowym operacji.*

Koszt kwalifikowalny jest to wydatek niezbędny dla realizacji operacji spełniający warunki umożliwiające jego całkowite lub częściowe pokrycie środkami przeznaczonymi na realizację działania. Są to koszty faktycznie poniesione przez beneficjenta od dnia zawarcia umowy o dofinansowanie, w tym podatek od towarów i usług (VAT), na zasadach określonych w art. 69 ust. 3 lit. c rozporządzenia nr 1303/2013<sup>1</sup> oraz koszty związane z realizacją operacji lub jej części faktycznie poniesione od dnia 1 stycznia 2015 r. Refundacji podlegają koszty, które zostały określone w *Zestawieniu rzeczowo-finansowym operacji,* faktycznie poniesione i udokumentowane.

Koszty kwalifikowalne mogą być podawane z podatkiem VAT, jeśli wnioskodawca nie ma możliwości odzyskania tego podatku.

Jeżeli planowane do poniesienia koszty nie mieszczą się w żadnej z kategorii kosztów wymienionych w wierszach 1.1 **–** 1.2, a są bezpośrednio związane z realizacją operacji, należy umieścić je w polu 1.3 *Inne koszty* (niekwalifikowalne).

W myśl art. 65 ust. 6 rozporządzenia 1303/2013 *operacje nie mogą zostać wybrane do wsparcia z EFSI, jeśli zostały one fizycznie ukończone lub w pełni zrealizowane przed przedłożeniem instytucji zarządzającej wniosku o dofinansowanie w ramach programu operacyjnego, niezależnie od tego, czy wszystkie powiązane płatności zostały dokonane przez beneficjenta.*

W wierszu **1.4** Całkowity *Koszt realizacji operacji* należy wpisać sumę wierszy od 1.1 do 1.3.

# **Pole 2 Limit pomocy** [POLA OBOWIĄZKOWE]

**Pole 2.1. Obowiązujący wnioskodawcę limit pomocy de minimis (w EUR) – [**POLA OBOWIĄZKOWE] – należy wybrać z listy rozwijalnej, odpowiadający wnioskodawcy limit pomocy de minimis.

Operacje w ramach działania Realizacja lokalnych strategii rozwoju kierowanych przez społeczność, które nie dotyczą produkcji wyrobów rybołówstwa i akwakultury lub ich przetwórstwa lub obrotu, muszą spełniać warunki zawarte w rozporządzeniu Komisji (UE) Nr 1407/2013 z dnia 18 grudnia 2013 r. w sprawie stosowania art. 107 i 108 Traktatu o funkcjonowaniu Unii Europejskiej do pomocy de minimis (Dz. Urz. UE L 114 z 26.04.2012, str. 8 z późn. zm.) ).

W przypadku gdy operacje w ramach działania Realizacja lokalnych strategii rozwoju kierowanych przez społeczność, które są związane z sektorem rybołówstwa i akwakultury, czyli dotyczą produkcji wyrobów rybołówstwa i akwakultury lub ich przetwórstwa lub obrotu (operacje w ramach podnoszenia wartości produktów (…) na wszystkich etapach łańcucha dostaw produktów w sektorze rybołówstwa i akwakultury), więc są ściśle związane z sektorem, a zatem mamy do czynienia z pomocą publiczną zgodną z rynkiem wewnętrznym - złożony wniosek o dofinansowanie nie jest weryfikowany w odniesieniu do limitu pomocy de minimis.

Zatem, jeżeli wnioskodawca nie wypełnił pola 2.1. we wniosku w części B.V. Plan finansowy operacji i nie dołączył oświadczenia o nie uzyskaniu pomocy de minimis – wówczas nie jest wzywany do uzupełnienia braków we wniosku, w tym zakresie.

Natomiast operacje w ramach działania Realizacja lokalnych strategii rozwoju, które nie dotyczą produkcji wyrobów rybołówstwa i akwakultury lub ich przetwórstwa lub obrotu muszą spełniać warunki zawarte w rozporządzeniu (UE) Nr 1407/2013, czyli rozporządzeniu o pomocy de minimis w ujęciu ogólnym. Zgodnie z art. 3 ust. 2 wymienionego rozporządzenia całkowita kwota pomocy de minimis przyznanej przez państwo członkowskie jednemu przedsiębiorstwu nie może przekroczyć 200 000 EUR w okresie trzech lat podatkowych – złożony wniosek o dofinansowanie jest weryfikowany w odniesieniu do limitu pomocy de minimis.

Jeżeli operacja nie dotyczy produkcji wyrobów rybołówstwa i akwakultury lub ich przetwórstwa lub obrotu, niezależnie od wnioskodawcy, należy sprawdzić czy spełnia warunki zawarte w rozporządzeniu Komisji (UE) 1407/2013.

Pomoc udzielana na operacje w ramach działania Realizacja lokalnych strategii rozwoju kierowanych przez społeczność posiada status pomocy de minimis. Maksymalna wartość pomocy de minimis (wraz z wnioskowaną) możliwa do uzyskania na jedno przedsiębiorstwo (zdefiniowane rozporządzeniem nr 1407/2013), w okresie trzech lat podatkowych, tj. okresie obejmującym bieżący rok podatkowy oraz dwa poprzedzające go lata podatkowe, wynosi:

- − 500 000 euro w przypadku pomocy przedsiębiorstwom wykonującym usługi świadczone w ogólnym interesie gospodarczym (uzyskana pomoc nie wpłynie na handel między państwami członkowskimi ani nie zakłóci bądź nie grozi zakłóceniem konkurencji),
- − 200 000 euro w przypadku pozostałych rodzajów działalności,
- − 100 000 euro, jeżeli przedsiębiorstwo prowadzi działalność w zakresie drogowego transportu towarów.

Przy ustaleniu obowiązującego podmiot limitu pomocy de minimis kluczowe znaczenie ma rodzaj wykonywanej działalności (w tym działalności, której dotyczy operacja), zapewnienie rozdzielności rachunkowej dla działalności, która podlega ograniczonemu limitowi pomocy de minimis oraz dotychczas uzyskana wartość pomocy de minimis w ramach poszczególnych limitów (decydująca podstawa prawna udzielenia pomocy de minimis – rozporządzenie unijne).

Podstawowym limitem pomocy de minimis, który obowiązuje wnioskodawcę jest 200 000 euro.

W przypadku podmiotu, który prowadzi działalność w różnych dziedzinach, w tym w sektorze drogowego transportu towarów, a operacja dotyczyła będzie działalności prowadzonej w zakresie innej branży, może być zastosowany limit 200 000 euro, o ile spełnione są łącznie dwa poniższe warunki:

- − operacja nie dotyczy sektora transportu drogowego towarów,
- − prowadzona będzie rozdzielność rachunkowa działalności wykonywanej w sektorze transportu drogowego towarów i pozostałej działalności gospodarczej.

W przypadku podmiotów wykonujących usługi świadczone w ogólnym interesie gospodarczym, wpływ na wysokość dostępnego limitu pomocy de minimis będzie miała również pomoc de minimis udzielona na podstawie rozporządzenia nr 360/2012, albowiem pomoc taką można łączyć z pomocą de minimis udzieloną na podstawie innych rozporządzeń o pomocy de minimis do pułapu 500 000 euro. Przykładowo, przedsiębiorstwu, które w okresie referencyjnym uzyskało już pomoc w ramach rozporządzenia nr 360/2012 w wysokości 450 000 euro, pozostał do wykorzystania limit pomocy de minimis w wysokości 50 000 euro pomimo, że na podstawie rozporządzenia nr 1407/2013 nie została mu jeszcze udzielona żadna pomoc.

Pomoc de minimis może przyjąć jedną z następujących form:

- − dotacji lub dopłat do oprocentowania,
- − pożyczek,
- − dokapitalizowania,
- − środków finansowania ryzyka przyjmujących postać inwestycji kapitałowych i quasi-kapitałowych,
- − gwarancji,
- − innych instrumentów.

Okres objęty pomocą de minimis jest liczony w odniesieniu do pomocy uzyskanej na mocy poniższych rozporządzeń Komisji (UE) nr:

- 1) 360/2012 z dnia 25 kwietnia 2012 r. w sprawie stosowania art. 107 i 108 Traktatu o funkcjonowaniu Unii Europejskiej do pomocy de minimis przyznawanej przedsiębiorstwom wykonującym usługi świadczone w ogólnym interesie gospodarczym (Dz. Urz. UE L 114 z 26.04.2012, str. 8),
- 2) 1407/2013 z dnia 18 grudnia 2013 r. w sprawie stosowania art. 107 i 108 Traktatu o funkcjonowaniu Unii Europejskiej do pomocy de minimis (Dz. Urz. UE L 352 z 24.12.2013, str. 1).

Przy czym pomoc przyznana na mocy rozporządzenia Komisji (UE) nr 360/2012 z dnia 25 kwietnia 2012 r. w sprawie stosowania art. 107 i 108 Traktatu o funkcjonowaniu Unii Europejskiej do pomocy de minimis przyznawanej przedsiębiorstwom wykonującym usługi świadczone w ogólnym interesie gospodarczym (Dz. Urz. UE L 114 z 26.04.2012, str. 8)) jest brana pod uwagę do dnia 31.12.2023 r.

Zgodnie z rozporządzeniem 1407/2013 przez jedrobótno przedsiębiorstwo rozumiemy wszystkie jednostki gospodarcze, które są ze sobą powiązane co najmniej jednym z następujących stosunków:

- a) jedna jednostka gospodarcza posiada w drugiej jednostce gospodarczej większość praw głosu akcjonariuszy, wspólników lub członków;
- b) jedna jednostka gospodarcza ma prawo wyznaczyć lub odwołać większość członków organu administracyjnego, zarządzającego lub nadzorczego innej jednostki gospodarczej;
- c) jedna jednostka gospodarcza ma prawo wywierać dominujący wpływ na inną jednostkę gospodarczą zgodnie z umową zawartą z tą jednostką lub postanowieniami w jej akcie założycielskim lub umowie spółki;
- d) jedna jednostka gospodarcza, która jest akcjonariuszem lub wspólnikiem w innej jednostce gospodarczej lub jej członkiem, samodzielnie kontroluje, zgodnie z porozumieniem z innymi akcjonariuszami, wspólnikami lub członkami tej jednostki, większość praw głosu akcjonariuszy, wspólników lub członków tej jednostki.

Jednostki gospodarcze pozostające w jakimkolwiek ze stosunków, o których mowa w lit. a)–d), za pośrednictwem jednej innej jednostki gospodarczej lub kilku innych jednostek gospodarczych również są uznawane za jedno przedsiębiorstwo.

Związki między przedsiębiorstwami zachodzące za pośrednictwem osoby fizycznej prowadzącej jednoosobową działalność gospodarczą na podstawie wpisu do CEIDG, powinny być interpretowane, jako związki zachodzące za pośrednictwem przedsiębiorstwa. A zatem, jeśli osoba fizyczna prowadząca jednoosobową działalność gospodarczą posiada decydujący wpływ na dwie spółki prawa handlowego, to wszystkie trzy podmioty stanowią jedno przedsiębiorstwo w rozumieniu rozporządzenia 1407/2013, a więc mają jeden, wspólny limit pomocy de minimis. W sytuacji, gdy na takie dwie spółki decydujący wpływ wywiera osoba fizyczna nieprowadząca działalności gospodarczej i jest to jedyna relacja łącząca te podmioty, mogą one korzystać z odrębnych limitów pomocy de minimis.

Analogicznie należy interpretować sytuację osoby fizycznej, będącej wspólnikiem spółki cywilnej, która prowadzi działalność gospodarczą na podstawie wpisu do CEIDG niezwiązaną z działalnością tej spółki. Jeżeli przedsiębiorstwo w formie indywidualnej działalności gospodarczej posiada wpływ dominujący na spółkę cywilną, to wtedy należy te podmioty traktować jako powiązane. Należy pamiętać, że posiadanie do 50% "udziałów" w spółce nie świadczy o możliwości wywierania na nią decydującego wpływu. A zatem, spółkę cywilną i przedsiębiorstwo jej wspólnika należy uznać za powiązane i sumować udzielaną im pomoc de minimis, jeśli z umowy spółki cywilnej wynika możliwość wywierania na nią decydującego wpływu przez tego wspólnika.

Pole nie dotyczy wnioskodawcy będącego LGD realizującą operację własną.

**Pola 2.1.1. Wielkość otrzymanej pomocy de minimis w bieżącym roku podatkowym oraz w dwóch poprzedzających go latach podatkowych** [POLA OBOWIĄZKOWE, O ILE DOTYCZĄ]

W odpowiednich wierszach tabeli należy wpisać informacje zawarte w otrzymanych zaświadczeniach o pomocy de minimis, zgodnie z treścią kolumn tabeli.

Dodatkowe wyjaśnienia zawarte zostały w opisie załączników w części B.VIII.B. pkt 4. niniejszej instrukcji.

# **2.1.2. Suma uzyskanej pomocy de minimis** [POLE OBOWIĄZKOWE, O ILE DOTYCZY]

Należy wpisać sumę wartości wskazanych w kolumnie *Wartość pomocy brutto* (w euro).

# **2.1.3. Pozostały do wykorzystania limit pomocy de minimis, przy kursie EUR:** [POLA OBOWIĄZKOWE, O ILE DOTYCZĄ]

Należy wpisać odpowiednio kurs średni euro obowiązujący na dzień wypełnienia wniosku, kwotę pozostałego do wykorzystania limitu (…) w EUR. Następnie należy przeliczyć tę kwotę na walutę polską (zł) przy zastosowaniu wskazanego kursu euro.

Przy czym *kwota pozostałego do wykorzystania limitu (…) w EUR* stanowi różnicę pomiędzy limitem pomocy de minimis a wartością wpisaną w pole 2.1.2.

# **Pole 2.2 Obowiązujący wnioskodawcę limit pomocy w ramach PO RYBACTWO I MORZE (w zł)** [POLA OBOWIĄZKOWE]

**Pole 2.2.1 Limit pomocy na wnioskodawcę w ramach zakresu (celu), o którym mowa w § 2 rozporządzenia** [POLE OBOWIĄZKOWE] - należy wybrać z listy rozwijalnej, odpowiedni limit pomocy w ramach zakresu wskazanego we wniosku w części B.IV.4 Zakres operacji.

Zgodnie z rozporządzeniem<sup>1</sup> pomoc jest przyznawana do wysokości limitu, który w okresie realizacji PO RYBACTWO i MORZE w ramach jednego celu określonego w rozporządzeniu<sup>1</sup> wynosi 300 tys. zł na wnioskodawce.

W przypadku gdy, wnioskodawca:

1) prowadzi lub podejmuje działalność na obszarze gmin objętych LSR:

- a) jako uprawniony do rybactwa lub
- b) jako podmiot, któremu wydano zezwolenie na prowadzenie na obszarach morskich Rzeczypospolitej Polskiej chowu lub hodowli organizmów morskich na podstawie art. 97 ustawy z dnia 19 grudnia 2014 r. o rybołówstwie morskim (Dz. U. z 2021 r. poz. 650 z późn. zm ), lub
- c) w zakresie:
	- przetwórstwa, obrotu produktami rybołówstwa lub akwakultury lub unieszkodliwiania odpadów wytwarzanych lub powstałych w sektorze rybołówstwa i akwakultury, lub
	- związanym z obsługą sektora rybołówstwa i akwakultury, w szczególności produkcję, konserwację lub naprawę sprzętu służącego do prowadzenia działalności połowowej, lub
- 2) jest armatorem statku rybackiego:
	- a) o polskiej przynależności,
	- b) na który została wydana licencja połowowa i licencja ta nie została zawieszona albo cofnięta,
	- c) którego port macierzysty znajduje się na obszarze gmin objętych LSR, lub
- 3) otrzymał pomoc finansową w ramach środka pomoc publiczna z tytułu trwałego zaprzestania działalności połowowej objętego osią priorytetową 1 – Środki na rzecz dostosowania floty rybackiej zawartą w programie operacyjnym "Zrównoważony rozwój sektora rybołówstwa i nadbrzeżnych obszarów rybackich 2007–2013" lub w ramach działania trwałe zaprzestanie działalności połowowej, o którym mowa w [art. 34](http://lex.online.wolterskluwer.pl/WKPLOnline/index.rpc#hiperlinkText.rpc?hiperlink=type=tresc:nro=Europejski.1320186:part=a34&full=1) rozporządzenia nr 508/2014, objętego Priorytetem 1. Promowanie rybołówstwa zrównoważonego środowiskowo, zasobooszczędnego, innowacyjnego, konkurencyjnego i opartego na wiedzy zawartym w programie, lub
- 4) będąc osobą fizyczną zamieszkałą na obszarze gmin objętych LSR utracił miejsce pracy w wyniku trwałego zaprzestania działalności połowowej przy użyciu statku rybackiego lub w wyniku zaprzestania prowadzenia działalności, o której mowa w pkt 1

- wysokość pomocy wynosi nie więcej niż 400 000 zł na jednego wnioskodawcę (w przypadku celów, o których mowa w § 2 pkt 1 i 2 rozporządzenia). W przypadku pozostałych celów określonych w § 2 limit wynosi 300.000 zł

Wysokość pomocy finansowej w ramach działania *Realizacja lokalnych strategii rozwoju kierowanego przez społeczność* przyznanej LGD na jedną operację własną nie może przekroczyć 50 000 zł.

# **Pole 2.2.2 Pomoc uzyskana uprzednio w działaniu** *Realizacja lokalnych strategii rozwoju kierowanych przez społeczność* **(numer umowy o dofinansowanie) w ramach zakresu wskazanego w części B.IV.4** [POLA OBOWIĄZKOWE, O ILE DOTYCZĄ]

Należy wypełnić w przypadku, gdy w obecnym okresie programowania (na lata 2014– 2020) wnioskodawca korzystał lub korzysta z pomocy w ramach działania *Realizacja lokalnych strategii rozwoju kierowanych przez społeczność*, tj. ma zawartą umowę / umowy o dofinansowanie w ramach zakresu wskazanego w części B.IV.4 *Zakres operacji*, w ramach którego ubiega się o dofinansowanie.

Nie należy wskazywać otrzymanej pomocy w ramach działania *Realizacja lokalnych strategii rozwoju kierowanych przez społeczność* przyznanej wnioskodawcy w ramach innych zakresów, niż ten, który został wskazanych w części B.IV.4 Zakres operacji.

W poszczególnych wierszach pola należy wpisać Numer umowy o dofinansowanie oraz kwotę dofinansowania (w zł):

- a) w przypadku, gdy w ramach umowy nie zostały jeszcze dokonane płatności, należy wpisać kwotę przyznanej pomocy z umowy o dofinansowanie, lub
- b) w przypadku, gdy w ramach umowy wnioskodawca otrzymał część płatności, należy wpisać sumę kwot dotychczas otrzymanych oraz pozostałych kwot zapisanych w umowie o dofinansowanie na kolejne etapy, lub
- c) w przypadku, gdy w ramach zrealizowanej operacji dokonano wszystkich płatności, należy wpisać sumę otrzymanych kwot za kolejne etapy.

W przypadku wspólników spółki cywilnej, każdy ze wspólników wykazuje pomoc przyznaną w ramach działania *Realizacja lokalnych strategii rozwoju kierowanych przez społeczność* na operacje w ramach zakresu objętego wnioskiem, realizowane w związku z działalnością wykonywaną w ramach spółki cywilnej, jak również pomoc przyznaną wspólnikowi indywidualnie, poza działalnością wykonywaną w ramach spółki cywilnej, np. jako przedsiębiorcy prowadzącemu działalność gospodarczą we własnym imieniu.

# **Pole 2.3 Łączna kwota otrzymanej pomocy (suma pozycji w polu 2.2.2) [**POLE OBOWIĄZKOWE]

Należy wpisać sumę kwot pomocy z kolumny *Kwota (w zł).*

# **Pole 2.4 Pozostały do wykorzystania limit pomocy w ramach PO RYBACTWO I MORZE (w zł)**

**[**POLE OBOWIĄZKOWE]

Należy wpisać różnicę pomiędzy kwotą z pola 2.2.1 i kwotą z pola 2.3, nie więcej niż kwota z pola 2.1.3.

# **Pole 3. Koszty kwalifikowalne planowane do poniesienia w ramach operacji** [POLA OBOWIĄZKOWE]

W polu 3.1 należy wpisać sumę kosztów kwalifikowalnych wskazaną w pkt 1.4 (suma pól 1.1 i 1.2).

W polu 3.2 należy wpisać kwotę kosztów kwalifikowalnych planowanych do poniesienia w ramach I etapu realizacji operacji lub w przypadku realizacji operacji jednoetapowej.

Jeżeli wykonanie operacji jest planowane w jednym etapie kwota z pola 3.1 i kwota z pola 3.2 będą sobie równe.

W polach od 3.3 należy wpisać kwotę kosztów kwalifikowalnych planowanych do poniesienia w ramach poszczególnych etapów realizacji operacji, o ile wnioskodawca planuje realizację operacji w etapach.

# **Pole 4. Poziom dofinansowania operacji (%)** [POLE OBOWIĄZKOWE]

Należy wpisać poziom dofinansowania operacji, przy czym nie może być wyższy, niż określony w *Ogłoszeniu o naborze wniosków o dofinansowanie.*

# **Pole 5. Wnioskowana kwota pomocy** [POLE OBOWIĄZKOWE]

Wnioskowana kwota pomocy stanowi iloczyn wartości podanych w polu 3.1 oraz w polu 4, nie więcej jednak niż kwota z pola 2.4 oraz kwota z pola 2.1.3.

Kwota ta nie może być większa niż kwota określona w LSR lub ogłoszeniu o naborze wniosków o dofinansowanie.

Wnioskodawca określając kwotę wnioskowaną, musi pamiętać, iż wartość wnioskowanej kwoty pomocy nie może powodować przekroczenia ogólnego limitu pomocy na jednego wnioskodawcę oraz limitu pomocy de minimis.

**W polu 5.1 należy wpisać sumę z pól od** 5.2, 5.3, 5.4 (…) w zależności od liczby etapów realizacji operacji.

**W polu 5.2** należy wpisać kwotę pomocy dla operacji, jeżeli operacja jest realizowana bez podziału na etapy lub dla I etapu, jeżeli realizacja operacji następuje w etapach. Stanowi ona sumę pól 5.2.1 oraz 5.2.2.

W polach 5.2.1 i 5.2.2 należy wpisać odpowiednio kwotę środków wspólnotowych (wkład EFMR) oraz kwotę krajowych środków publicznych (wkład krajowy).

Należy pamiętać, że wnioskowana kwota pomocy obejmuje zarówno wkład EFMR, jak i wymagany krajowy wkład środków publicznych. Zgodnie z PO RYBACTWO I MORZE jednolita wielkość wkładu EFMR wynosi 85% kwoty pomocy, a wymagany krajowy wkład środków publicznych wynosi 15% (stanowi uzupełnienie środków EFMR do wysokości kwoty pomocy).

**Pola od 5.3** są wypełniane zgodnie z opisem dla pola 5.2.

# **Pole 6. Zaliczka** [POLE OBOWIĄZKOWE, O ILE DOTYCZY]

**Pole 6.1** Należy zaznaczyć odpowiednio TAK albo NIE poprzez wstawienie znaku X jeżeli wnioskodawca planuje po zawarciu umowy o dofinansowanie złożyć wniosek o wypłatę zaliczki (wzór wniosku o zaliczkę jest załącznikiem do umowy).

Zaliczka może być udzielona i wydatkowana, jeżeli przewiduje to umowa o dofinansowanie, wyłącznie na koszty kwalifikowalne operacji określone w umowie o dofinansowanie na wyodrębniony rachunek bankowy.

W przypadku, gdy wnioskodawca nie zaznaczy we wniosku o dofinansowanie, iż ubiega się o zaliczkę, będzie mógł złożyć wniosek o zaliczkę po podpisaniu umowy o dofinansowanie.

Kwota zaliczki powinna być wydatkowana do dnia złożenia wniosku o płatność. Zgodnie art. 189 ust. 3 z ustawy o finansach publicznych (Dz. U. z 2021 poz. 305) w przypadku niezłożenia wniosku o płatność na kwotę lub w terminie o którym mowa w ww. przepisie od środków pozostałych do rozliczenia, przekazanych w ramach zaliczki, nalicza się odsetki jak dla zaległości podatkowych, liczone od dnia przekazania środków do dnia złożenia wniosku o płatność. **Pole 6.1.1 Wysokość zaliczki** [POLA OBOWIĄZKOWE, O ILE DOTYCZĄ]

Pola są wypełniane, jeżeli w polu 6.1 zaznaczono pole TAK.

W wierszach kolumny 6.1.2 należy wpisać odpowiednio dla transzy zaliczki wnioskowaną kwotę zaliczki, o ile planowana jest wypłata zaliczki w transzach. Jeżeli wnioskodawca zamierza wystąpić o wypłatę zaliczki w jednej transzy , należy wypełnić dane w wierszu dla I transzy.

W wierszach kolumny 6.1.3 należy wpisać odpowiednio dla danej transzy zaliczki planowany termin jej wypłaty, w układzie miesiąc-rok.

Wiersz *Razem* stanowi sumę kwot wpisanych w wierszach dla kolumny 6.1.2.

Zaliczka może być wypłacana Wnioskodawcy jednorazowo lub w transzach, w terminie, wysokości i w sposób określony w umowie o dofinansowanie pod warunkiem dostępności środków na właściwym rachunku budżetu państwa. Wysokość wypłaconej zaliczki nie może przekroczyć wysokości kwoty dofinansowania określonej w umowie o dofinansowanie.

Warunkiem wypłaty zaliczki jest złożenie wniosku o wypłatę zaliczki, stanowiącego załącznik do umowy o dofinansowanie oraz ustanowienie i wniesienie przez beneficjenta zabezpieczenia w formie określonej w § 6 rozporządzenia Ministra Gospodarki Morskiej i Żeglugi Śródlądowej w sprawie warunków i trybu udzielania i rozliczania zaliczek oraz zakresu i terminów składania wniosków o płatność w ramach programu finansowanego z udziałem środków Europejskiego Funduszu Morskiego i Rybackiego.

W przypadku gdy w umowie o dofinansowanie określona zostanie wypłata zaliczki w kilku transzach, wypłata drugiej i kolejnych transz następować będzie na wniosek o wypłatę zaliczki składany przez beneficjenta po wydatkowaniu co najmniej 90% otrzymanej kwoty zaliczki.

W celu udokumentowania wydatkowania zaliczki, beneficjent będzie zobowiązany przedstawić wykaz dokonanych wydatków wraz z wyciągiem z rachunku bankowego przeznaczonego wyłącznie do obsługi tej zaliczki.

Samorząd województwa wyraża zgodę na wypłatę drugiej i kolejnych transz zaliczki w terminie 14 dni od dnia udokumentowania wydatkowania zaliczki, jednakże zgoda taka nie stanowi rozliczenia wydatków udokumentowanych przez beneficjenta.

# **B.VI. ZESTAWIENIE RZECZOWO-FINANSOWE OPERACJI [SEKCJA OBOWIAZKOWA]**

W tabeli w odniesieniu do poszczególnych zadań (grup zadań) wskazać należy kwoty kosztów kwalifikowalnych operacji, w tym wartość podatku od towarów i usług (VAT), jeżeli stanowi on koszt kwalifikowalny oraz koszty ogólne nieprzekraczające 10% wartości netto operacji.

Należy wyszczególnić zakres planowanych do realizacji robót, dostaw i usług wraz z określeniem rzeczowych jednostek miary.

Należy wymienić poszczególne elementy operacji – zadania lub grupy zadań. Nazwę zadania lub grupy zadań realizowanych w ramach operacji należy umieścić w nagłówku każdej części *Zestawienia rzeczowo-finansowego operacji* w wierszach oznaczonych A, B, *(…).* Grupy zadań lub elementów powinny być wyodrębniane w sposób umożliwiający wspólną weryfikację całej grupy.

Poszczególne pozycje zadań lub grupy zadań realizowanych w ramach operacji należy opisać w taki sposób, żeby możliwa była identyfikacja mierników rzeczowych (jednostki miary, ilość, liczba). Dopuszcza się możliwość ogólniejszego formułowania zakresu rzeczowego, np. "zakup zestawu komputerowego" oraz określenia mierników rzeczowych (szt. 1). W takim jednak przypadku w tabeli *Opis zadań wymienionych w Zestawieniu rzeczowo-finansowym operacji* niezbędne jest doprecyzowanie w formie katalogu zamkniętego, co składa się na wskazany w *Zestawieniu rzeczowo-finansowym operacji* zestaw (niedopuszczalne jest stosowanie sformułowań typu "np.", "m.in.", "i inne") oraz szczegółowe określenie parametrów tego sprzętu.

W przypadku, gdy nie jest możliwe określenie w *Zestawieniu rzeczowo-finansowym operacji* mierników rzeczowych poszczególnych zadań, możliwe jest odwołanie się do opisu zadań. W tych przypadkach należy w nazwie zadania wskazać odwołanie do danej pozycji opisu zadań.

W przypadku, gdy w ramach operacji wnioskodawca planuje wykonać roboty budowlane formułuje ich zakres w układzie odpowiadającym tabeli elementów scalonych z kosztorysu inwestorskiego.

Dodatkowe informacje dotyczące sposobu wypełniania *Zestawienia rzeczowo-finansowego operacji* dla robót budowlanych zawarte są w Załączniku nr 1 do niniejszej instrukcji.

# **B.VII. OPIS ZADAŃ WYMIENIONYCH W ZESTAWIENIU RZECZOWO-FINANSOWYM OPERACJI**. [SEKCJA OBOWIĄZKOWA]

Opis zadań stanowi szczegółową charakterystykę zadań (grup zadań) realizowanej operacji, wymienionych w *Zestawieniu rzeczowo – finansowym operacji (sekcja B. VI wniosku).*

Zadanie – to jedna lub kilka pozycji w zestawieniu rzeczowo – finansowym operacji, obejmujących dostawę, robotę budowlaną lub usługę mającą być przedmiotem nabycia, pochodzącą od jednego dostawcy lub wykonawcy o ściśle określonym przeznaczeniu lub funkcjonalności, przy czym dostawa może obejmować zarówno jeden przedmiot, jak i całą partię, robota budowlana może składać się z jednej roboty budowlanej bądź kilku robót budowlanych, a usługa może składać się z jednej usługi bądź kilku rodzajów usług; przy ustalaniu wartości zadania bierze się pod uwagę spełnienie łącznie następujących kryteriów:

- sumowaniu podlegają usługi, dostawy i roboty budowlane tego samego rodzaju i o tym samym przeznaczeniu;
- − możliwe jest udzielenie zamówienia w tym samym czasie;
- − możliwe jest wykonanie zadania przez jednego wykonawcę.

Beneficjenci zobowiązani są ponosić koszty kwalifikowalne dla zadań ujętych w zestawieniu rzeczowo – finansowym operacji , z uwzględnieniem procedur przewidzianych w ustawie z dnia 29 stycznia 2004 r. Prawo zamówień publicznych (Dz. U. z 2017 r. poz. 1579 z późn. zm.), (zwanej dalej "ustawą Pzp") albo ustawy z dnia 11 września 2019 r. Prawo zamówień publicznych (Dz. U. z 2019 r. poz. 2019, z późn. zm.), gdy wymóg wynika z tej ustawy.

W przypadku, gdy do wyboru wykonawców poszczególnych zadań ujętych w zestawieniu rzeczowo – finansowym operacji nie mają zastosowania przepisy o zamówieniach publicznych, wnioskodawca ubiegający się o dofinansowanie zobowiązany jest do zachowania konkurencyjnego trybu wyboru tych wykonawców . Opis konkurencyjnego trybu wyboru wykonawców znajduje się na str. 32 instrukcji)

W przypadku, gdy Beneficjent nie otrzyma żadnej oferty w dwóch kolejnych postępowaniach lub wpłynęły tylko oferty podlegające odrzuceniu, dopuszcza się zawarcie umowy z wykonawcą będącym podmiotem powiązanym kapitałowo lub osobowo z Beneficjentem. Zawarcie umowy z podmiotem powiązanym kapitałowo lub osobowo może mieć miejsce jedynie wtedy, gdy wniosek Beneficjenta uzasadniający występowanie obiektywnych przesłanek, że na rynku nie istnieje inny potencjalny wykonawca (nie powiązany kapitałowo lub osobowo z Beneficjentem) danego zamówienia zostanie zaakceptowany przez instytucję pośredniczącą, z którą Beneficjent zawarł umowę o dofinansowanie

Jeśli w zakres realizowanej operacji wchodzą roboty budowlane, należy uwzględnić je w opisie zadań.

W przypadku, gdy wnioskodawca załączył do wniosku kosztorys inwestorski sporządzony zgodnie z rozporządzeniem Ministra Infrastruktury z dnia 18 maja 2004 r. w sprawie określenia metod i podstaw sporządzania kosztorysu inwestorskiego, obliczania planowanych kosztów prac projektowych oraz planowanych kosztów robót budowlanych określonych w programie funkcjonalno-użytkowym (Dz. U. Nr 130 poz. 1389), który jest wymagany w przypadkach określonych w opisie tego załącznika, nie ma konieczności wypełniania kolumny 8 opisu Uzasadnienie/Uwagi, gdyż uszczegółowienie zadań zawiera kosztorys. Jeżeli roboty budowlane objęte kosztorysem w *Zestawieniu rzeczowofinansowym operacji* zostały rozpisane na kilka zadań istnieje możliwość uwzględnienia ich w jednej pozycji Opisu zadań. W kolumnie 1 *Oznaczenie zadania* należy wpisać wtedy zakres skumulowanych zadań np. .A.1. – .B.2.

W przypadku nie dołączenia ww. kosztorysu wnioskodawca formułuje roboty budowlane w postaci syntetycznej (wykaz elementów scalonych) i ujmuje w *Zestawieniu rzeczowo-finansowym operacji* oraz Opisie zadań (wypełniając wszystkie kolumny).

W kolumnie *Oznaczenie zadania* należy wpisać oznaczenie zadania zgodnie z numerem podanym w *Zestawieniu rzeczowo-finansowym operacji* podając symbol zadania z pierwszej kolumny *Zestawienia* np. .A.1.

W kolumnie *Nazwa zadania (dostawy / usługi / roboty budowlane)* należy w poszczególne pozycje wpisać zadania lub grupy zadań realizowane w ramach operacji w taki sposób, aby możliwa była identyfikacja mierników rzeczowych (jednostki miary, ilość, liczba) i weryfikacja wysokości planowanych do poniesienia kosztów oraz zasadność zakresu operacji.

W przypadku, gdy w *Zestawieniu rzeczowo-finansowym operacji* zakres rzeczowy został sformułowany w sposób ogólny np. "zakup zestawu komputerowego", niezbędne jest doprecyzowanie w formie katalogu zamkniętego, co składa się na wskazany w *Zestawieniu rzeczowo-finansowym operacji* zestaw (niedopuszczalne jest stosowanie sformułowań typu ,,np.", ,,m.in.", ,,i inne").

W tej części powinny się również znaleźć parametry charakteryzujące dany element zadania. Parametrem w przypadku zakupywanych urządzeń jest np. wydajność/ moc/ dodatkowe wyposażenie/ warunki gwarancji itd.

W kolumnie *Jednostka miary* należy podać jednostkę miary (np. szt.). Poszczególne elementy powinny mieć swoje mierniki rzeczowe.

W kolumnie *Ilość* należy podać liczbę produktów/usług, wchodzących w skład danej dostawy/ usługi.

W kolumnie *Cena jednostkowa* należy wpisać cenę jednostkową w zł.

W przypadku, gdy VAT jest kosztem kwalifikowalnym, ceny jednostkowe należy podawać w kwocie brutto.

Jeżeli VAT nie jest kosztem kwalifikowalnym ceny jednostkowe należy podawać w kwocie netto.

W kolumnie *Kwota ogółem należy* wpisać iloczyn kolumn 4 i 5.

W kolumnie *Uzasadnienie/Uwagi* możliwe jest podanie źródła ceny przyjętej w odniesieniu do kosztu, który nie jest standardowy / powszechnie występujący lub danego zadania, obejmującego koszty niestandardowe oraz wskazać informacje:

- a) uzasadniające poniesienie danego kosztu, (dlaczego planuje się ponieść dany koszt), pozwalające zbadać jego racjonalność,
- b) uzasadniające jego wysokość,
- c) pozwalające sprawdzić, że nie został przekroczony limit wskazany w rozporządzeniu (w przypadku kosztów ogólnych).

Możliwe jest również dołączenie kopii dokumentów uzasadniających przyjęty poziom cen dla danego zadania (np. wydruki z Internetu, itd.), przy czym nie jest to wymagane w przypadku pozycji, których poziom cen jest powszechnie znany. Załączenie tych dokumentów znacznie przyspieszy weryfikację racjonalności planowanych do poniesienia kosztów.

Przedstawione przez wnioskodawcę dokumenty będą podlegały weryfikacji m.in. w zakresie ich autentyczności oraz sprawdzenia cen zadań objętych ofertą w niezależnych źródłach.

W przypadku, gdy weryfikacja zasadności oraz racjonalności przedstawionego przez wnioskodawcę zakresu rzeczowego nie jest możliwa na podstawie powszechnie dostępnych źródeł, wnioskodawca może zostać poproszony o przedstawienie oferty na realizację takiego zadania albo innych dokumentów, na podstawie, których dokonał kalkulacji tego kosztu.

Przeliczenia kosztów ponoszonych w walutach obcych na PLN dokonuje się na podstawie kursu sprzedaży NBP z dnia wystawienia oferty, a w przypadku zadań, które nie wymagały przedstawienia ofert według kursu sprzedaży NBP z dnia dokonywania wyliczeń, lecz nie później niż data złożenia wniosku o przyznanie pomocy. Jeżeli Narodowy Bank Polski nie publikuje dla danej waluty kursów sprzedaży, do dokonywania przeliczeń należy zastosować kursy średnie NBP.

Należy mieć na uwadze, że wskazany sposób realizacji operacji stanowi podstawę do weryfikacji zasadności zakresu i racjonalności zaplanowanych do poniesienia kosztów. Na etapie realizacji operacji dopuszczalne będą zmiany, o ile zostaną zaakceptowane przez UM.

# **B.VIII. ZAŁĄCZNIKI DO WNIOSKU** [SEKCJA OBOWIĄZKOWA]

Do wniosku załącza się załączniki zgodnie z wykazem.

Kopie dokumentów, dołącza się w formie kopii potwierdzonych za zgodność z oryginałem przez pracownika LGD lub pracownika urzędu marszałkowskiego albo jednostki samorządowej, lub podmiot, który wydał dokument, lub w formie kopii poświadczonych za zgodność z oryginałem przez notariusza lub przez występującego w sprawie pełnomocnika będącego radcą prawnym lub adwokatem.

Dokumenty sporządzone na formularzach udostępnionych przez UM muszą być w wyznaczonych do tego miejscach opatrzone datą oraz podpisane przez wnioskodawcę albo osobę reprezentującą wnioskodawcę albo pełnomocnika.

Podpisy mogą być czytelne lub może być przystawiona pieczęć imienna i złożona parafa. Jeśli wnioskodawcą nie jest osoba fizyczna formularz wniosku w tej części powinien być opatrzony pieczęcią.

# *A. Załączniki dotyczące wnioskodawcy* [SEKCJA OBOWIĄZKOWA]

# *A.1 Osoba fizyczna, osoba fizyczna wykonująca działalność gospodarczą*

Sekcja wypełniana w przypadku, gdy wnioskodawcą jest osoba fizyczna lub osoba fizyczna prowadząca działalność gospodarczą.

# **1. Dokument tożsamości –** kopia.

Do wniosku należy dołączyć kopię dokumentu tożsamości. Kopie stron powinny zawierać dane osobowe oraz adres zamieszkania podmiotu ubiegającego się o przyznanie pomocy. Obywatele Polski zobowiązani są złożyć kopię dowodu osobistego, a obywatele pozostałych państw UE kopię karty pobytu, paszportu lub każdego innego dokumentu ze zdjęciem, wydanego w kraju obywatelstwa danej osoby, który w danym kraju jest uznawany za dokument tożsamości i zawiera dane osobowe oraz informację o obywatelstwie. Jeżeli wnioskodawca będący obywatelem Polski z jakiegoś powodu nie może załączyć kopii dowodu osobistego, może załączyć kopię paszportu wraz z zaświadczeniem z właściwej Ewidencji Ludności o miejscu zameldowania na pobyt czasowy lub stały na podstawie, którego UM będzie mógł potwierdzić miejsce zamieszkania podmiotu ubiegającego się o przyznanie pomocy.

W przypadku wspólników spółki cywilnej należy załączyć kopie dokumentów tożsamości każdego ze wspólników spółki.

# *A.2 Osoba prawna / jednostka organizacyjna nieposiadająca osobowości prawnej, której ustawa przyznaje zdolność prawną/ państwowa jednostka organizacyjna*

Sekcja wypełniana jest w przypadku, gdy wnioskodawcą jest osoba prawna lub jednostka organizacyjna nieposiadająca osobowości prawnej, której ustawa nadaje zdolność prawną, lub państwowa jednostka organizacyjna.

# **1. Umowa spółki lub statut osoby prawnej albo jednostki organizacyjnej nieposiadającej osobowości prawnej albo statut instytutu** – kopia.

W zależności od formy prawnej wnioskodawcy należy dołączyć umowę (np. spółki) lub statut.

# **2. Dokument(-y) określający(-e) lub potwierdzający(-e): zdolność prawną przez jednostkę organizacyjną nieposiadającą osobowości prawnej, której ustawa przyznaje zdolność prawną** – oryginał lub kopia.

W przypadku, gdy wnioskodawca nie podlega wpisowi do KRS oraz do innych rejestrów należy dołączyć dokumenty potwierdzające zdolność prawną wnioskodawcy (np. zaświadczenie albo oświadczenie, że ma zdolność prawną wraz ze wskazaniem, która ustawa jest podstawą powołania wnioskodawcy i prowadzenia przez niego działalności).

Dokument powinien zawierać m.in. określenie zakresu prowadzonej przez podmiot działalności.

# *A.3 Spółka cywilna*

Sekcja wypełniana w przypadku, gdy wnioskodawca prowadzi działalność gospodarczą w ramach spółki cywilnej.

# **1. Umowa spółki cywilnej** – kopia.

Umowa spółki musi być zawarta na czas nieokreślony lub musi być oznaczony czas jej trwania, jednak, nie krótszy niż okres zobowiązania Beneficjenta do utrzymania przedmiotu umowy o dofinansowanie, tj. co najmniej 5 lat od dnia dokonania płatności końcowej. W przypadku, gdy czas obowiązywania umowy spółki nie został w niej określony, należy uznać, iż jest ona ważna bezterminowo.

Umowa spółki cywilnej powinna zawierać określenie rodzaju prowadzonej działalności, zgodnie z Polską Klasyfikacją Działalności (PKD) oraz upoważnienie wspólnika tej spółki do ubiegania się o pomoc w imieniu wspólników (w sytuacji, gdy do wniosku nie została załączona stosowana uchwała).

#### **2. Uchwała wspólników spółki cywilnej, wskazująca stronę, która jest upoważniona do ubiegania się o pomoc w imieniu pozostałych stron, o ile porozumienie (umowa) spółki nie zawiera takiego upoważnienia (w przypadku, gdy taka uchwała została podjętą)** – oryginał lub kopia.

Należy załączyć w przypadku, gdy w umowie spółki cywilnej nie wskazano wspólnika spółki cywilnej upoważnionego do ubiegania się o pomoc w imieniu wspólników spółki cywilnej.

# *B. Załączniki wspólne*

**1. Uproszczony plan biznesowy operacji –** oryginał sporządzony na formularzu udostępnionym na stronie internetowej przez IZ (jeżeli dotyczy).

W przypadku, gdy wnioskodawca realizuje operację w ramach celów, o których mowa w § 2 ust. 1, pkt 1-4 rozporządzenia<sup>1</sup> , zobowiązany jest przygotować (na formularzu udostępnionym na stronie internetowej UM) i złożyć wraz z wnioskiem plan biznesowy operacji.

Załączony do wniosku Biznesplan powinien być kompletnie wypełniony we wszystkich wymaganych polach, dotyczyć wnioskodawcy, prowadzonej przez niego działalności oraz planowanej przez niego operacji.

Wymóg składania wraz z wnioskiem uproszczonego planu biznesowego nie dotyczy wnioskodawców, których działalność nie jest nastawiona na osiąganie zysku.

Wymóg składania wraz z wnioskiem uproszczonego planu biznesowego dotyczy podmiotów prowadzących działalność gospodarczą, lub podejmujących działalność gospodarczą w myśl przepisów prawo przedsiębiorców, która oznacza zarobkową działalność wytwórczą, budowlaną, handlową, usługową oraz poszukiwanie, rozpoznawanie i wydobywanie kopalin ze złóż, a także działalność zawodową, wykonywaną w sposób zorganizowany i ciągły.

**2. Oświadczenie wnioskodawcy o niezatrudnianiu lub zatrudnianiu pracowników (oryginał) wraz z zaświadczeniem wydanym przez ZUS o niezaleganiu w opłacaniu składek (w przypadku, gdy wnioskodawca prowadzi działalność gospodarczą i w związku z realizacją operacji planuje utworzenie lub utrzymanie miejsc pracy)** – oryginał lub kopia

Załącznik obowiązkowy dla wnioskodawcy:

- a) realizującego operację w zakresie celu, o którym mowa w  $\S 2$  pkt 1 i 2 rozporządzenia<sup>1</sup>,
- b) realizującego operację w ramach innego celu, jeżeli wnioskodawca zadeklarował we wniosku utworzenie / utrzymanie miejsca pracy w wyniku realizacji operacji.

# **3. Formularz informacji przedstawianych przy ubieganiu się o pomoc de minimis –** oryginał

**lub**

**Formularz informacji przedstawianych przy ubieganiu się o pomoc de minimis przez przedsiębiorcę wykonującego usługę świadczoną w ogólnym interesie gospodarczym –** oryginał

Dokument jest wymagany w przypadku, gdy o wsparcie na realizację operacji ubiega się podmiot gospodarczy w związku z prowadzoną działalnością.

Formularz należy przygotować w oparciu o wzory stanowiące załącznik nr 1 i załącznik nr 2 do rozporządzenia Rady Ministrów z dnia 24 października 2014 r. zmieniającego rozporządzenia w sprawie zakresu informacji przedstawianych przez podmiot ubiegający się o pomoc *de minimis* (Dz. U. z 2014 poz. 1543), zgodnie z instrukcją ich wypełniania (odnoszącą się do części D formularza).

**4. Oświadczenie wnioskodawcy o nie uzyskaniu pomocy de minimis –** oryginał sporządzony na formularzu udostępnionym przez IZ albo **Zaświadczenie(a) o pomocy de minimis, jakie wnioskodawca otrzymał w roku, w którym ubiega się o pomoc oraz w okresie 2 poprzedzających go lat -** kopia.

**Oświadczenie** (…) należy załączyć w przypadku, gdy wnioskodawca w okresie obejmującym bieżący rok podatkowy oraz dwa poprzedzające go lata podatkowe nie uzyskał pomocy publicznej przyznawanej zgodnie z zasadą *de minimis*, w szczególności w myśl, rozporządzenia Komisji (UE) nr 1407/2013 z dnia 18 grudnia 2013 r. w sprawie stosowania art. 107 i 108 Traktatu o funkcjonowaniu Unii Europejskiej do pomocy de minimis (Dz. Urz. UE L 352 z 24.12.2013, str. 1) oraz rozporządzenia Komisji (UE) nr 360/2012 z dnia 25 kwietnia 2012 r. w sprawie stosowania art. 107 i 108 Traktatu o funkcjonowaniu Unii Europejskiej do pomocy *de minimis* przyznawanej przedsiębiorstwom wykonującym usługi świadczone w ogólnym interesie gospodarczym (Dz. Urz. UE L 114 z 26.04.2012 roku, str. 8).

Oświadczenie należy sporządzić na formularzu udostępnionym przez IZ.

**Zaświadczenie(a)** (…) należy załączyć w przypadku, gdy wnioskodawca w okresie obejmującym bieżący rok podatkowy oraz dwa poprzedzające go lata podatkowe uzyskał pomoc publiczną przyznawaną zgodnie z zasadą *de minimis*, w szczególności w myśl rozporządzenia Komisji (UE) nr 1407/2013 w sprawie stosowania art. 107 i 108 Traktatu o funkcjonowaniu Unii Europejskiej do pomocy de minimis (Dz. Urz. UE L 352 z 24.12.2013, str. 1) oraz rozporządzenia Komisji (UE) NR 360/2012 z dnia 25 kwietnia 2012 r. w sprawie stosowania art. 107 i 108 Traktatu o funkcjonowaniu Unii Europejskiej do pomocy *de minimis* przyznawanej przedsiębiorstwom wykonującym usługi świadczone w ogólnym interesie gospodarczym (Dz. Urz. UE L 114 z 26.04.2012 roku, str. 8).

W przypadku, gdy pomoc de minimis udzielona była na warunkach określonych w rozporządzeniu Komisji (WE) Nr 1998/2006 z dnia 15 grudnia 2006 r. w sprawie stosowania art. 87 i 88 Traktatu do pomocy *de minimis* (Dz. Urz. UE L 379 z 28.12. 2006 roku, str. 5 z późn. zm.), należy załączyć zaświadczenie sporządzone wg wzoru obowiązującego do 14.11.2014 r. tj. przed nowelizacją rozporządzenia z dnia 20 marca 2007 r. w sprawie zaświadczeń o pomocy de minimis i pomocy de minimis w rolnictwie lub rybołówstwie (Dz. U. Nr 53, poz. 354, ze zm.), wprowadzających nowe wzory formularzy.

**5. Dokument potwierdzający prawo do dysponowania nieruchomością na cel związany z realizacją operacji – w przypadku gdy wymaga tego specyfika operacji –** kopia

W przypadku, gdy planowane do poniesienia w ramach operacji koszty polegają na zakupie maszyn, sprzętu i urządzeń wymagających posadowienia, a także koszty wyposażenia i dotyczą nieruchomości, dla której podmiot ubiegający się o przyznanie pomocy nie posiada tytułu prawnego, dokument ten nie jest wymagany na etapie przyznawania pomocy i należy go dostarczyć wraz z pierwszym wnioskiem o płatność.

W sytuacji, gdy planowana w ramach projektu inwestycja nie jest w sposób trwały związana z nieruchomością wnioskodawca nie ma obowiązku dostarczania dokumentów potwierdzających prawo do dysponowania nieruchomością.

Tytuł prawny nie jest wymagany w sytuacji, gdy operacja dotyczy operacji obejmujących zadania nieinwestycyjne,

Dokumentem potwierdzającym prawo do dysponowania nieruchomością na cel związany z realizacją operacji może być:

- odpis z ksiąg wieczystych, wystawiony nie wcześniej niż 3 miesiące przed złożeniem wniosku, lub
- wypis z rejestru gruntów, wystawiony nie wcześniej niż 3 miesiące przed złożeniem wniosku, lub
- odpis aktu notarialnego wraz z kopią wniosku o wpis do księgi wieczystej (kopia wniosku powinna zawierać czytelne potwierdzenie jego złożenia w sądzie), lub
- prawomocne orzeczenie sądu wraz z kopią wniosku o wpis do księgi wieczystej (kopia wniosku powinna zawierać czytelne potwierdzenie jego złożenia w sądzie), lub
- ostateczna decyzja administracyjna wraz z kopią wniosku o wpis do księgi wieczystej (kopia wniosku powinna zawierać czytelne potwierdzenie jego złożenia w sądzie),
- wypis z ewidencji gruntów i budynków wydawany przez Powiatowy Ośrodek Dokumentacji Geodezyjnej i Kartograficznej.

W przypadku, gdy nieruchomość, na której realizowana będzie operacja znajduje się w posiadaniu zależnym wnioskodawcy dokumentem potwierdzającym prawo do dysponowania nieruchomością na cel związany z realizacją operacji, może być:

- umowa dzierżawy lub inna umowa potwierdzająca posiadanie zależne, zawarta na okres, co najmniej 5 lat licząc od dnia dokonania płatności ostatecznej, wraz z dokumentem potwierdzającym tytuł prawny.
- inne dokumenty potwierdzające prawo do dysponowania nieruchomością.

W związku z udostępnieniem przeglądarki ksiąg wieczystych na stronie internetowej Ministerstwa Sprawiedliwości www.ms.gov.pl. możliwe jest podanie przez wnioskodawcę jedynie numeru elektronicznej księgi wieczystej, bez konieczności załączania odpisu.

**6. Oświadczenie właściciela(i) lub współwłaściciela(i) nieruchomości, że wyraża(ją) on(i) zgodę na realizację operacji bezpośrednio związanej z nieruchomością, jeżeli operacja jest realizowana na terenie nieruchomości będącej w posiadaniu zależnym lub będącej przedmiotem współwłasności - załącznik obowiązkowy w przypadku, gdy realizacja operacji obejmuje zadania trwale związane z nieruchomością lub wyposażenie** – oryginał sporządzony na formularzu udostępnionym przez IZ.

W przypadku, gdy wnioskodawca nie jest właścicielem nieruchomości, na której zamierza zrealizować operację powinien złożyć oświadczenie właściciela lub współwłaściciela nieruchomości lub posiadacza samoistnego nieruchomości, że wyraża zgodę na realizację operacji trwale związanej z nieruchomością w okresie realizacji operacji oraz w okresie związania celem, tj. przez okres, co najmniej 5 lat od planowanej wypłaty płatności końcowej.

W przypadku nieruchomości będącej przedmiotem współwłasności oświadczenie powinno zostać złożone oddzielnie przez każdego ze współwłaścicieli.

W przypadku, gdy właścicielem nieruchomości jest wspólnota (np. gruntowa) dopuszczalne jest złożenie jednego oświadczenia z podpisami wszystkich uprawnionych współwłaścicieli (na jednym formularzu).

#### **7. Dokumenty uzasadniające przyjęty poziom cen dla danego zadania**

Dokumenty wymagane w przypadku dóbr niestandardowych, które nie znajdują się w obrocie powszechnym. Rodzaj dokumentów powinien być zgodny ze źródłem pozyskania informacji o cenie wskazanym w części wniosku B.VII w kolumnie 8 *Uzasadnienie/Uwagi Źródło ceny i marka, typ lub rodzaj Parametr(y) charakteryzujące(y) przedmiot* (np. wydruki ze stron internetowych, kopie stron katalogów, pisemne informacje od dealerów, itp.).

**8. Pełnomocnictwo, jeżeli zostało udzielone** – oryginał lub kopia.

Należy dołączyć do wniosku w sytuacji, gdy wnioskodawca będzie reprezentował w stosunkach z UM pełnomocnik.

Dane dotyczące pełnomocnika, zawarte we wniosku w sekcji B.II. punkt 6, muszą być zgodne z danymi zawartymi w załączonym pełnomocnictwie. Pełnomocnictwo musi mieć formę pisemną i określać w swojej treści w sposób niebudzący wątpliwości rodzaj czynności, do których pełnomocnik ma umocowanie.

#### **9. Informacja o numerze wyodrębnionego rachunku bankowego, prowadzonego przez bank lub spółdzielczą kasę oszczędnościowo–kredytową w przypadku, gdy wnioskodawca ubiega się o zaliczkę -** oryginał lub kopia

Dokument obowiązkowy w przypadku, gdy wnioskodawca ubiega się o zaliczkę. Zaliczka będzie przekazana na wyodrębniony rachunek bankowy przeznaczony wyłącznie do transakcji związanych z wydatkowaniem zaliczki.

W przypadku zmiany numeru rachunku bankowego w trakcie realizacji operacji, obowiązkowo należy złożyć do UM aktualny *dokument potwierdzający numer rachunku bankowego (…).*

### **10. Pozwolenie wodnoprawne na szczególne korzystanie z wód, w przypadku gdy wymaga tego specyfika operacji**

Pozwolenie wodnoprawne na szczególne korzystanie z wód, o którym mowa w przepisach prawa wodnego - załącza się w przypadku gdy wymaga tego specyfika operacji.

# **11. Zezwolenie na prowadzenie chowu lub hodowli ryb w obszarach morskich Rzeczypospolitej Polskiej wydane na podstawie przepisów o rybołówstwie, jeżeli takie zezwolenie jest wymagane w związku z realizacją operacji**  kopia

Zezwolenie na prowadzenie chowu lub hodowli ryb w obszarach morskich Rzeczypospolitej Polskiej, wydane na podstawie art. 97 ustawy z dnia 19 grudnia 2014 r. o rybołówstwie morskim (Dz. U. z 2021 r. poz. 650 z późn. zm.) .

#### **12. Dokumenty potwierdzające prowadzenie działalności, o której mowa w § 4 ust. 2 pkt 1 lit. a rozporządzenia, w przypadku gdy wymaga tego specyfika operacji –** kopia

Dokumenty wymagane w przypadku, gdy wnioskodawca jako uprawniony do rybactwa wnioskuje o przyznanie pomocy w wysokości do 400 000 zł.

### **13. Dokumenty potwierdzające prowadzenie działalności, o której mowa w § 4 ust. 2 pkt 1 lit. b rozporządzenia, w przypadku gdy wymaga tego specyfika operacji –** kopia

Dokumenty wymagane w przypadku, gdy wnioskodawca jako uprawniony do rybactwa wnioskuje o przyznanie pomocy w wysokości do 400 000 zł.

# *C. Załączniki dotyczące robót budowlanych*

**1. Kosztorys inwestorski (**oryginał lub kopia) - załącza się w przypadku gdy wymaga tego specyfika operacji.

Jeśli wnioskodawca jest zobowiązany do stosowania ustawy Pzp oraz jednocześnie planowana przez wnioskodawcę wartość robót budowlanych jest równa lub przekracza wyrażoną w złotych równowartość kwoty 30 000 euro (zgodnie z ustawą z dnia 29 stycznia 2004 r. Prawo zamówień publicznych) czy 130 000 złotych (zgodnie z ustawą z dnia 11 września 2019 r.) – do wniosku załącza kosztorys inwestorski sporządzony zgodnie z rozporządzeniem Ministra Infrastruktury z dnia 18 maja 2004 r. w sprawie określenia metod i podstaw sporządzania kosztorysu inwestorskiego, obliczania planowanych kosztów prac projektowych oraz planowanych kosztów robót budowlanych określonych w programie funkcjonalno-użytkowym (Dz. U. Nr 130 poz. 1389).

# **2. Decyzja o pozwoleniu na budowę** – oryginał lub kopia.

Jeżeli na podstawie przepisów prawa budowlanego istnieje obowiązek uzyskania tych pozwoleń – kopia.

Rodzaje obiektów budowlanych lub robót budowlanych, których wykonanie wymaga wcześniejszego uzyskania decyzji o pozwoleniu na budowę określa ustawa z dnia 7 lipca 1994 r. Prawo budowlane (Dz. U. z 2020 r. poz. 1333, z późn. zm.). Pomocne w określeniu, czy wykonanie danych robót budowanych wymaga uzyskania decyzji o pozwoleniu na budowę mogą być właściwe terenowo jednostki samorządu terytorialnego, gdzie można się zwrócić mając ustalony zakres robót planowanych do realizacji w ramach operacji.

Jeżeli data wydania pozwolenia jest wcześniejsza niż 3 lata od daty złożenia wniosku, wnioskodawca zostanie wezwany do poświadczenia aktualności pozwolenia, np. poprzez dostarczenie lub okazanie strony dziennika budowy.

Uzyskanie decyzji o pozwoleniu na budowę wymaga często długiego okresu oczekiwania, gdyż decyzja ta wymaga wykonania stosownych uzgodnień lub uzupełnień – najczęściej okres ten jest nie krótszy niż jeden miesiąc. Planując wystąpienie z wnioskiem o dofinansowanie należy więc uwzględnić czas niezbędny do wykonania i uzgodnienia projektu budowlanego, czas na wydanie decyzji o pozwoleniu na budowę oraz dodatkowo czas, w którym decyzja stanie się ostateczna (najczęściej 21 dni). Z wnioskiem o wydanie decyzji o pozwoleniu na budowę należy wystąpić odpowiednio wcześnie. W sytuacji, gdy wnioskodawca nie dysponuje ostatecznym pozwoleniem na budowę w dniu składania wniosku, decyzję taką powinien dostarczyć najpóźniej na etapie składania pierwszego wniosku o płatność.

Obowiązek dostarczenia projektu budowlanego nie występuje jeżeli beneficjent posiada go wersji elektronicznej. Natomiast jest zobowiązany do udostępnienia wersji papierowej projektu budowlanego w trakcie przeprowadzanych czynności kontrolnych dla operacji objętej wnioskiem o dofinansowanie lub w przypadku, gdy zostanie poproszony do jego przedłożenia przez Samorząd Województwa.

**3. Zgłoszenie zamiaru wykonania robót budowlanych właściwemu organowi/ Zgłoszenie zmiany sposobu użytkowania obiektu budowlanego lub jego części -** kopia**,** wraz z:

- − **oświadczeniem, że w terminie 21 dni od dnia doręczenia zgłoszenia zamiaru wykonania robót budowlanych, właściwy organ nie wniósł sprzeciwu/ oświadczeniem, że w terminie 30 dni od dnia doręczenia zgłoszenia zmiany sposobu użytkowania obiektu budowlanego lub jego części** – oryginał, albo
- − **potwierdzeniem właściwego organu, że nie wnosi sprzeciwu wobec zgłoszonego zamiaru wykonania robót budowlanych/ zmiany sposobu użytkowania obiektu budowlanego lub jego części** – kopia.

Kopia zgłoszenia zamiaru wykonania robót budowlanych powinna zostać złożona wraz z kopią dołączonych do zgłoszenia załączników.

Załączniki te dotyczą operacji, na realizację, których nie jest wymagane pozwolenie na budowę, lecz dokument zgłoszenia zamiaru wykonania robót budowlanych do właściwego organu administracji budowlanej. Sposób realizacji zgłoszenia zamiaru wykonania robót budowlanych oraz wykaz dokumentów załączanych wraz z tym zgłoszeniem określa ustawa Prawo budowlane. Zgodnie z art. 30 ust. 5 ustawy prawo budowlane, zgłoszenia należy dokonać przed terminem zamierzonego rozpoczęcia robót budowlanych. Organ administracji architektoniczno – budowlanej, w terminie 21 dni od dnia doręczenia zgłoszenia, może, w drodze decyzji, wnieść sprzeciw. Do wykonywania robót budowlanych można przystąpić, jeżeli organ administracji architektoniczno-budowlanej nie wniósł sprzeciwu w terminie.

Załączniki składane wraz ze zgłoszeniem zamiaru wykonania robót budowlanych należy dołączyć do wniosku. Na podstawie tych załączników nastąpi sprawdzenie, czy zakres zgłoszonych robót odpowiada zakresowi robót objętych wnioskiem.

W przypadku, gdy okres pomiędzy datą doręczenia zgłoszenia do właściwego organu budowlanego, a datą złożenia wniosku jest dłuższy niż 21 dni należy dołączyć *Oświadczenie wnioskodawcy, że w ciągu 21 dni od dnia doręczenia zgłoszenia zamiaru wykonania robót budowlanych, właściwy organ nie wniósł sprzeciwu wobec zgłoszonego zamiaru wykonania robót budowlanych* ‐ oryginał.

W przypadku, gdy okres pomiędzy datą doręczenia zgłoszenia a datą złożenia wniosku jest krótszy niż 21 dni należy dołączyć Kopię *zaświadczenia wydane przez właściwy organ, że nie wnosi sprzeciwu wobec zgłoszonego zamiaru wykonania robót budowlanych*.

Zgłoszenie zamiaru wykonania robót budowlanych powinno zawierać czytelne potwierdzenie jego złożenia we właściwym urzędzie.

W przypadku natomiast zmiany sposobu użytkowania obiektu budowlanego lub jego części (art. 71 ust. 2 ustawy z dnia 7 lipca 1994 r. Prawo budowlane), wymagane jest zgłoszenie takiej zmiany organowi administracji architektoniczno – budowlanej.

Stosownie do art. 71 ust. 4 ustawy Prawo budowlane, zgłoszenia należy dokonać przed dokonaniem zmian sposobu użytkowania obiektu budowlanego lub jego części. Zmiana sposobu użytkowania może nastąpić, jeżeli w terminie 30 dni od dnia doręczenia zgłoszenia, organ administracji architektoniczno – budowlanej, nie wniesie sprzeciwu w drodze decyzji i nie później niż po upływie 2 lat od doręczenia zgłoszenia.

Zgodnie ponadto z art. 71 ust. 4c ustawy Prawo budowlane, organ administracji architektoniczno – budowlanej może z urzędu przed upływem terminu, o którym mowa w ust. 4, wydać zaświadczenie o braku podstaw do wniesienia sprzeciwu. Wydanie zaświadczenia wyłącza możliwość wniesienia sprzeciwu, o którym mowa w ust. 4 oraz uprawnia inwestora do zmiany sposobu użytkowania obiektu budowlanego lub jego części.

# *D. Załączniki dotyczące następstwa prawnego*

# **1. Dokument potwierdzający fakt zaistnienia następstwa prawnego albo Dokument potwierdzający nabycie przedsiębiorstwa lub jego części** - oryginał lub kopia.

W przypadku następstwa prawnego będącego wynikiem śmierci beneficjenta, należy załączyć:

prawomocne postanowienie sądu o stwierdzeniu nabycia spadku, albo wypis z notarialnego aktu poświadczenia dziedziczenia ustawowego lub testamentowego, o którym mowa w przepisach art. 95a – 95p ustawy z dnia 14 lutego 1991 r. Prawo o notariacie (Dz. U. z 2020 r. poz. 1192, z późn. zm .).

Jeżeli nie zostało zakończone postępowanie sądowe o stwierdzenie nabycia spadku, spadkobierca dołącza do wniosku zaświadczenie sądu o zarejestrowaniu wniosku o stwierdzenie nabycia spadku albo kopię wniosku o stwierdzenie nabycia spadku:

- potwierdzoną za zgodność z oryginałem przez sąd albo
- potwierdzoną za zgodność z oryginałem przez notariusza albo upoważnionego pracownika UM wraz z potwierdzeniem nadania tego wniosku w polskiej placówce pocztowej operatora wyznaczonego w rozumieniu

przepisów prawa pocztowego albo kopią tego potwierdzenia poświadczoną za zgodność z oryginałem przez notariusza albo upoważnionego pracownika UM.

W powyższym przypadku spadkobierca przekazuje UM prawomocne postanowienie sądu o stwierdzeniu nabycia spadku w terminie 14 dni od dnia uprawomocnienia się tego postanowienia lub zarejestrowany akt poświadczenia dziedziczenia sporządzony przez notariusza w terminie 14 dni od dnia wpisu tego aktu do rejestru aktów dziedziczenia.

Jeżeli z postanowienia sądu o stwierdzeniu nabycia spadku wynika, że uprawnionych do nabycia spadku jest więcej niż jeden spadkobierca, spadkobierca, który złożył wniosek o dofinansowanie dołącza do tego wniosku oświadczenia pozostałych spadkobierców, że wyrażają zgodę na przyznanie pomocy temu spadkobiercy.

### **2. Oświadczenie Następcy prawnego Beneficjenta o jego wstąpieniu w prawa i obowiązki beneficjenta wynikające z umowy o dofinansowanie -** oryginał

Nabywca / Następca prawny albo osoby reprezentujące Nabywcę / Następcę prawnego (jednostki prawne / jednostki organizacyjne nieposiadające osobowości prawnej) albo, jeśli Nabywca / Następca prawny udzielił stosownego pełnomocnictwa, ustanowiony pełnomocnik, po zapoznaniu się z treścią oświadczenia, składa w wyznaczonym miejscu pieczęć imienną i podpisy albo czytelne podpisy osób reprezentujących.

# *E. Inne załączniki dotyczące wnioskodawcy lub operacji*

Wnioskodawca może wpisać oraz załączyć do wniosku załączniki, które w jego opinii są niezbędne pracownikowi UM do oceny wniosku, a których nie wyszczególniono w sekcji B.VIII. A oraz B.

W przypadku, gdy wnioskodawca:

- 1) prowadzi lub podejmuje działalność na obszarze gmin objętych LSR:
	- a) jako uprawniony do rybactwa lub
	- b) jako podmiot, któremu wydano zezwolenie na prowadzenie na obszarach morskich Rzeczypospolitej Polskiej chowu lub hodowli organizmów morskich na podstawie art. 97 ustawy z dnia 19 grudnia 2014 r. o rybołówstwie morskim (Dz. U. z 2021 r. poz. 650 z późn. zm.) , lub
	- c) w zakresie:
		- przetwórstwa, obrotu produktami rybołówstwa lub akwakultury lub unieszkodliwiania odpadów wytwarzanych lub powstałych w sektorze rybołówstwa i akwakultury, lub
		- związanym z obsługą sektora rybołówstwa i akwakultury, w szczególności produkcję, konserwację lub naprawę sprzętu służącego do prowadzenia działalności połowowej, lub
- 2) jest armatorem statku rybackiego:
	- a) o polskiej przynależności,
	- b) na który została wydana licencja połowowa i licencja ta nie została zawieszona albo cofnięta,
	- c) którego port macierzysty znajduje się na obszarze gmin objętych LSR, lub
- 3) będąc osobą fizyczną zamieszkałą na obszarze gmin objętych LSR utracił miejsce pracy w wyniku trwałego zaprzestania działalności połowowej przy użyciu statku rybackiego lub w wyniku zaprzestania prowadzenia działalności, o której mowa w pkt 1

winien przedłożyć stosowne dokumenty potwierdzające uprawnienie do ubiegania się dofinansowanie, wskazane w pkt 1-3, w wysokości do 400 000 zł.

Ponadto w przypadku, gdy w imieniu wnioskodawcy w sprawie będzie występował pełnomocnik lub reprezentant, wówczas w związku ze zmianą przepisów dotyczących ochrony danych osobowych, tj. wejściem w życie z dniem 25 maja 2018 r. rozporządzenia Parlamentu Europejskiego i Rady (UE) 2016/679 z dnia 27 kwietnia 2016 r. *w sprawie ochrony osób fizycznych w związku z przetwarzaniem danych osobowych i w sprawie swobodnego przepływu takich danych oraz uchylenia dyrektywy 95/46/WE* (dalej rozporządzenie 2016/679) oraz ustawy z dnia 10 maja 2018 r. *o ochronie danych osobowych* (Dz. U. z 2019 r. poz. 1781 z późn. zm.), do wniosku należy dołączyć podpisane przez pełnomocnika lub reprezentanta Oświadczenie zawierające oświadczenia i zgody dotyczące przetwarzania danych osobowych.

W polu **RAZEM** należy wpisać sumę załączników załączonych do wniosku.

# **B.IX. Oświadczenie podmiotu ubiegającego się o dofinansowanie o wypełnieniu obowiązku informacyjnego wobec innych osób fizycznych**

Oświadczenie o wypełnieniu obowiązku informacyjnego przewidzianego w art. 14 z art. 14 Rozporządzenia Parlamentu Europejskiego i Rady (UE) 2016/679 z dnia 27 kwietnia 2016 r. w sprawie ochrony osób fizycznych w związku z przetwarzaniem danych osobowych i w sprawie swobodnego przepływu takich danych oraz uchylenia dyrektywy 95/46/WE (ogólne rozporządzenie o ochronie danych) (Dz. Urz. UE, L 119 z 04.05.2016 r., s. 1, z późn. zm.), dalej "RODO", wobec osób fizycznych, których dane osobowe bezpośrednio lub pośrednio pozyskał Wnioskodawca w celu przygotowania wniosku o przyznanie pomocy i przekazał je LGD, Samorządowi Województwa i ARiMR.

# **B.XII. OŚWIADCZENIA OSÓB UPOWAŻNIONYCH DO REPREZENTOWANIA WNIOSKODAWCY**

Przed podpisaniem sekcji B.XII należy zapoznać się z informacjami zawartymi, m.in. w niniejszej instrukcji, a także zapoznać się z zasadami przyznawania pomocy określonymi w przepisach wymienionych w tej sekcji.

Informacje zawarte we wniosku oraz jego załącznikach powinny być prawdziwe i zgodne ze stanem prawnym i faktycznym. Skutki składania fałszywych oświadczeń wynikają z art. 297 § 1 ustawy z dnia 6 czerwca 1997 r. Kodeks karny (Dz. U. z 2020 r. poz. 1444).

Wnioskodawca między innymi oświadcza, że operacja objęta wnioskiem nie została zakończona zgodnie z art. 65 ust. 6 rozporządzenia Parlamentu Europejskiego i Rady (UE) nr 1303/2013 z dnia 17 grudnia 2013 r. ustanawiające wspólne przepisy dotyczące Europejskiego Funduszu Rozwoju Regionalnego, Europejskiego Funduszu Społecznego, Funduszu Spójności, Europejskiego Funduszu Rolnego na rzecz Rozwoju Obszarów Wiejskich oraz Europejskiego Funduszu Morskiego i Rybackiego oraz ustanawiające przepisy ogólne dotyczące Europejskiego Funduszu Rozwoju Regionalnego, Europejskiego Funduszu Społecznego, Funduszu Spójności i Europejskiego Funduszu Morskiego i Rybackiego oraz uchylające rozporządzenie Rady (WE) nr 1083/2006 (Dz. Urz. UE L 347 z 20.12.2013, str. 320, z późn. zm.).

Należy pamiętać o obowiązkach prowadzenia w trakcie realizacji operacji działań informacyjno- promocyjnych, informujących o celu realizowanej operacji oraz finansowaniu jej z Europejskiego Funduszu Morskiego i Rybackiego, zgodnie z rozporządzeniem Parlamentu Europejskiego i Rady (UE) nr 508/2014 z dnia 15 maja 2014 r. w sprawie Europejskiego Funduszu Morskiego i Rybackiego oraz uchylające rozporządzenia Rady (WE) nr 2328/2003, (WE) nr 861/2006, (WE) nr 1198/2006 i (WE) nr 791/2007 oraz rozporządzenie Parlamentu Europejskiego i Rady (UE) nr 1255/2011 (Dz. U. L 149 z 20.5.2014, str. 1, z późn. zm.) oraz rozporządzeniem wykonawczym Komisji (UE) nr 763/2014 z dnia 11 lipca 2014 br. ustanawiającym zasady stosowania rozporządzenia Parlamentu Europejskiego i Rady (UE) nr 508/2014 w sprawie Europejskiego Funduszu Morskiego i Rybackiego w odniesieniu do charakterystyki technicznej działań informacyjnych i promocyjnych oraz wytycznych dotyczących reprodukcji symbolu Unii (Dz. Urz. UE L 209 z 16.07.2014, str. 1), oraz jeżeli dotyczy - Księga wizualizacji znaku Programu Operacyjnego "Rybactwo i Morze" PO RYBY .

# **B.X. Informacje dotyczące przetwarzania przez Samorząd Województwa oraz Agencję Restrukturyzacji i Modernizacji Rolnictwa danych osobowych osób fizycznych, które zostaną przekazane przez Wnioskodawcę.**

W związku ze zmianą przepisów dotyczących ochrony danych osobowych, tj. wejściem w życie z dniem 25 maja 2018 r. rozporządzenia Parlamentu Europejskiego i Rady (UE) 2016/679 z dnia 27 kwietnia 2016 r. w sprawie ochrony osób fizycznych w związku z przetwarzaniem danych osobowych i w sprawie swobodnego przepływu takich danych oraz uchylenia dyrektywy 95/46/WE (dalej rozporządzenie 2016/679) oraz ustawy z dnia 10 maja 2018 r. o ochronie danych osobowych (Dz. U. z 2019 r., poz. 1781, z późn. zm.) aktualizacji uległy zasady przetwarzania danych osobowych osoby fizycznej, w celach związanych z ubieganiem się i wypłatą pomocy w ramach działania 4.2.

Opis konkurencyjnego trybu wyboru wykonawców

Przez zachowanie konkurencyjnego trybu wyboru wykonawców należy rozumieć:

- 1. W przypadku beneficjentów, nie będących podmiotami zobowiązanymi zgodnie z art. 3 ustawy z dnia 29 stycznia 1 r. - Prawo zamówień publicznych (Dz. U. z 2017 r. poz. 1579) albo ustawy z dnia 11 września 2019 r. Prawo zamówień publicznych (Dz. U. z 2019 r. poz. 2019, z późn. zm.), zwanej dalej "Pzp" zakres stosowania obejmuje:
	- 1) W przypadku zamówień powyżej kwoty 20 000 złotych netto do kwoty 50 000 złotych netto przedstawienie trzech ofert wraz z wnioskiem o płatność albo
	- 2) W przypadku zamówień powyżej 50 000 złotych netto zastosowanie wymogów określonych w rozdziale 2 "Zamówienia powyżej 50 000 złotych netto" wytycznej MRiRW "Zasady konkurencyjnego wyboru wykonawców w ramach Programu Operacyjnego "Rybactwo i Morze" opublikowanej na stronie internetowej MRiRW w zakładce PO RYBY 2014-2020/Dokumenty i informacje dla beneficjentów/Dodatkowe dokumenty dla Beneficjentów.

W każdym przypadku, w którym Beneficjenci udzielą zamówienia, mają obowiązek udokumentowania (pozostawienia śladu rewizyjnego), że przeprowadzone przez nich postępowania zapewniły konkurencyjny tryb wyboru wykonawców. W przypadku beneficjentów będących podmiotami zobowiązanymi do stosowania przepisów dotyczących zamówień publicznych w przypadku zamówień o wartości nie przekraczających wartości, od których wymagane jest ich stosowanie albo w ramach zamówień wyłączonych ze stosowania przepisów dotyczących zamówień publicznych zakres stosowania *Zasad…* obejmuje :

- 1) przeprowadzenie zamówienia zgodnie z wewnętrzną procedurą dokonywania zamówień, albo
- 2) zastosowanie wymogów określonych w rozdziale 2

Przeprowadzenie zamówienia zgodnie z wewnętrzną procedurą dokonywania zamówień zapewnia spełnienie przez Beneficjenta wymogów w zakresie konkurencyjności w co najmniej takim stopniu jak przy stosowaniu niniejszych zasad. Beneficjent zobowiązany jest do opisania i udokumentowania przeprowadzonego zamówienia w sposób zapewniający, że wewnętrzna procedura jest nie mniej rygorystyczna w zakresie zapewnienia konkurencyjności niż niniejsze zasady.

W przypadku, gdy kilka zamówień w ramach jednej operacji dotyczy tej samej kategorii kosztów, Beneficjent powinien je zsumować na potrzeby obliczenia wartości zamówienia.

Wartości poszczególnych zamówień powinny zostać zsumowane, w przypadku łącznego spełnienia następujących przesłanek:

- 1) usługi, dostawy lub roboty budowlane są tożsame rodzajowo lub funkcjonalnie;
- 2) możliwe jest udzielenie zamówienia w tym samym czasie;
- 3) możliwe jest wykonanie zamówienia przez jednego wykonawcę.

Sposób przeprowadzenia szacowania zamówienia powinien zostać udokumentowany na piśmie, w celu zapewnienia prawidłowej ścieżki audytu.

Sumowanie wartości poszczególnych zamówień w ramach operacji przeprowadzane jest jedynie na potrzeby obliczenia wartości zamówienia, a w konsekwencji na potrzeby ustalenia minimalnych wymogów, jakie Beneficjent powinien spełnić realizując te zamówienia zgodnie z niniejszymi wytycznymi. Sumowanie wartości zamówień nie powinno skutkować łączeniem tych zamówień w jedno zamówienie.

W celu zapewnienia możliwości udziału w postępowaniu mniejszych podmiotów, Beneficjent zobowiązany jest do podziału zamówienia na tyle części, ile jest potencjalnie możliwe. W przypadku niedokonania podziału zamawiający musi uzasadnić i udokumentować przyczyny braku podzielenia zamówienia.

Należy przy tym pamiętać, że niewielkie trudności, niewielkie koszty, nieznaczne problemy ze koordynowaniem działań wykonawców, a w szczególności wygoda zamawiającego nie stanowią wystarczającego powodu braku podziału zamówienia na części.

Podział zamówienia na części byłby niewłaściwy przede wszystkim w przypadkach, gdy Beneficjent stwierdzi, że taki podział groziłby ograniczeniem konkurencji albo nadmiernymi trudnościami technicznymi lub nadmiernymi kosztami wykonania zamówienia, lub też potrzeba skoordynowania działań różnych wykonawców realizujących poszczególne części zamówienia mogłaby poważnie zagrozić właściwemu wykonaniu zamówienia.

W celu zachowania konkurencyjnego wyboru wykonawców, Beneficjent nie może udzielać zamówienia podmiotom powiązanym z nim osobowo lub kapitałowo, z zastrzeżeniem dotyczącym nie otrzymania żadnej ważnej oferty.

Przez powiązania kapitałowe lub osobowe rozumie się wzajemne powiązania między Beneficjentem lub osobami upoważnionymi do zaciągania zobowiązań w imieniu Beneficjenta lub osobami wykonującymi w imieniu Beneficjenta czynności związane z przygotowaniem i przeprowadzeniem procedury wyboru wykonawcy a wykonawcą, polegające w szczególności na:

- 1) uczestniczeniu w spółce jako wspólnik spółki cywilnej lub spółki osobowej;
- 2) posiadaniu co najmniej 10 % udziałów lub akcji w kapitale innego podmiotu;
- 3) pełnieniu funkcji członka organu nadzorczego, kontrolnego lub zarządzającego, prokurenta, pełnomocnika;
- 4) pozostawaniu w związku małżeńskim, w stosunku pokrewieństwa lub powinowactwa w linii prostej, pokrewieństwa lub powinowactwa w linii bocznej do drugiego stopnia lub w stosunku przysposobienia, opieki lub kurateli.
- Beneficjent umieszcza informację na temat zakresu wykluczenia w zapytaniu ofertowym.

W przypadku, gdy Beneficjent nie otrzyma żadnej oferty w dwóch kolejnych postępowaniach lub wpłynęły tylko oferty podlegające odrzuceniu, dopuszcza się zawarcie umowy z wykonawcą będącym podmiotem powiązanym kapitałowo lub osobowo z Beneficjentem. Zawarcie umowy z podmiotem powiązanym kapitałowo lub osobowo może mieć miejsce jedynie wtedy, gdy wniosek Beneficjenta uzasadniający występowanie obiektywnych przesłanek, że na rynku nie istnieje inny potencjalny wykonawca danego zamówienia zostanie zaakceptowany przez instytucję pośredniczącą, z którą Beneficient zawarł umowe o dofinansowanie.

# **Rozdział 2 Zamówienia powyżej 50 000 złotych netto**

W przypadku zamówień powyżej 50 000 złotych netto, Beneficjent jest zobowiązany do:

- 1) upublicznienia zapytania ofertowego na stronie internetowej Beneficjenta lub branżowej stronie internetowej o zasięgu ogólnopolskim (zapewniającej wyższy stopień upublicznienia dla potencjalnych wykonawców niż strona internetowa Beneficjenta), wraz z wysłaniem zapytania ofertowego do co najmniej dwóch potencjalnych wykonawców, o ile na rynku istnieje dwóch potencjalnych wykonawców danego zamówienia, **albo**
- 2) wysłania zapytania ofertowego do co najmniej pięciu potencjalnych wykonawców, o ile na rynku istnieje pięciu potencjalnych wykonawców danego zamówienia, **albo**
- 3) zamieszczenia zapytania ofertowego na dedykowanym portalu ARiMR [www.portalogloszen.arimr.gov.pl,](http://www.portalogloszen.arimr.gov.pl/) **albo**
- 4) przedstawienia udokumentowanego opisu działań podjętych przez Beneficjenta w celu zachowania konkurencyjnego trybu wyboru wykonawców, w przypadku zamówień przeprowadzonych nie później niż w dniu 8 czerwca 2018 r.

Zapytanie ofertowe powinno zawierać w szczególności:

- 1) Opis przedmiotu zamówienia,
- 2) Kryteria oceny oferty, informację o wagach punktowych lub procentowych przypisanych do poszczególnych kryteriów oceny oferty, sposobu przyznawania punktacji za spełnienie danego kryterium,
- 3) Termin składania ofert, przy czym termin na złożenie oferty powinien wynosić nie mniej niż 7 dni od dnia następnego po ogłoszeniu zapytania ofertowego (w przypadku modyfikacji zapytania ofertowego, termin powinien zostać wydłużony do co najmniej 7 dni od dnia następnego po ogłoszeniu zmodyfikowanego zapytania ofertowego );
- 4) Informację o wykluczeniu z możliwości udzielenia zamówienia podmiotom powiązanym osobowo lub kapitałowo;
- 5) Informację o unieważnieniu postępowania w przypadku braku złożenia co najmniej dwóch ofert zgodnych z zapytaniem ofertowym. W przypadku zamieszczenia zapytania ofertowego na dedykowanym portalu ARiMR, Beneficjent może nie zawierać w zapytaniu ofertowym tej klauzuli i dokonać wyboru wykonawcy na podstawie jednej oferty;
- 6) Informację, w jakich przypadkach oferta zostanie odrzucona. Jeżeli Beneficjent nie zastrzeże inaczej w zapytaniu ofertowym, oferta powinna zostać odrzucona w następujących przypadkach:
	- Jeśli jej treść nie odpowiada treści zapytania ofertowego,
	- Jeśli została złożona przez podmiot niespełniający warunków udziału w postępowaniu ofertowym,.
	- Jeśli została złożona przez podmiot powiązany kapitałowo lub osobowo z beneficjentem za wyjątkiem sytuacji dopuszczonej w niniejszych Zasadach (…),
	- Jeśli została złożona po terminie składania ofert określonym w zapytaniu ofertowym

Postępowanie powinno zostać udokumentowane protokołem.

Protokół jest dokumentem potwierdzającym prawidłowość konkurencyjnego trybu wyboru wykonawcy. Protokół powinien zawierać co najmniej:

- 1) informację, do jakich potencjalnych wykonawców Beneficjent wysłał zapytanie ofertowe;
- 2) informację o sposobie upublicznienia zapytania ofertowego przez Beneficjenta;
- 3) wykaz ofert, które wpłynęły do Beneficjenta w odpowiedzi na zapytanie ofertowe wraz ze wskazaniem daty wpłynięcia oferty do Beneficjenta oraz z podaniem tych danych z ofert, które stanowią odpowiedź na kryteria oceny ofert;
- 4) informację o wagach punktowych lub procentowych przypisanych do poszczególnych kryteriów oceny oraz o sposobie przyznawania punktacji za spełnienie danego kryterium;
- 5) przyczyny odrzucenia ofert przez Beneficjenta;
- 6) wskazanie wybranej oferty wraz z uzasadnieniem wyboru;
- 7) datę sporządzenia protokołu i podpis Beneficjenta lub osoby upoważnionej przez Beneficjenta do podejmowania czynności w jego imieniu;
- 8) Informację o przyczynach braku podziału zamówienia na części,
- 9) następujące załączniki:
- − treść zapytania ofertowego,
- − potwierdzenie wysłania zapytań ofertowych do potencjalnych wykonawców,
- − potwierdzenie udokumentowania publikacji zapytania na stronie internetowej,
- złożone oferty, wraz z ofertami odrzuconymi,
- − oświadczenie o braku powiązań z wybranym wykonawcą,
- − dokumenty z szacowania wartości zamówienia,
- − wewnętrzny regulamin przeprowadzania zamówień, do stosowania przepisów zamówień publicznych w przypadku zamówień o wartości nie przekraczających wartości, od których wymagane jest ich stosowanie albo w ramach zamówień wyłaczonych ze stosowania przepisów dotyczących zamówień publicznych

W przypadku, gdy Beneficjent zdecyduje się zamieścić zapytanie ofertowe na dedykowanym portalu ARiMR [www.portalogloszen.arimr.gov.pl,](http://www.portalogloszen.arimr.gov.pl/) niezwłocznie po zakończeniu postępowania w sprawie wyboru przez beneficjenta wykonawcy danego zadania ujętego w zestawieniu rzeczowo-finansowym operacji beneficjent prowadzący postępowanie na portalu ogłoszeń ARiMR, zamieszcza na ww. portalu informację o:

- 1) wyborze wykonawcy oraz wykaz złożonych ofert albo
- 2) odrzuceniu wszystkich złożonych ofert oraz wykaz złożonych ofert, albo
- 3) niezłożeniu żadnej oferty, albo
- 4) zakończeniu tego postępowania bez wyboru żadnej z ofert.

Beneficjent zobowiązany jest do ponownego przeprowadzenia postepowania w przypadku, gdy potencjalni wykonawcy nie złożyli co najmniej dwóch ofert zgodnych z zapytaniem ofertowym, z wyjątkiem zamieszczenia ogłoszenia na dedykowanym portalu Agencji Restrukturyzacji i Modernizacji Rolnictwa.

W przypadku, gdy z rozeznania rynku dokonanego przez Beneficjenta wynika, że na rynku istnieje mniejsza liczba potencjalnych wykonawców danego zamówienia niż wynika z obowiązków nałożonych na Beneficjenta w niniejszym rozdziale, dopuszcza się wysłanie zapytań ofertowych do mniejszej liczby potencjalnych wykonawców, wyłącznie na wniosek Beneficjenta uzasadniający występowanie obiektywnych przesłanek, że na rynku nie istnieje więcej potencjalnych wykonawców danego zamówienia. Wniosek musi zostać zaakceptowany przez instytucję pośredniczącą, z którą Beneficjent zawarł umowę o dofinansowanie.

Opis działań podjętych przez Beneficjenta w celu zachowania konkurencyjnego trybu wyboru wykonawców, w przypadku zamówień przeprowadzonych nie później niż w dniu 8 czerwca 2018 r., powinien zapewniać, że:

- 1) Została zachowana uczciwa konkurencja, równe traktowanie wykonawców oraz przejrzystość;
- 2) Środki w ramach PO RYBY zostały wydatkowane w sposób celowy, oszczędny oraz umożliwiający terminową realizację zadań, zapewniając optymalny dobór metod i środków w celu uzyskania najlepszych efektów z danych nakładów;
- 3) Czynności związane z udzieleniem zamówienia zostały wykonane z zapewnieniem bezstronności i obiektywizmu.

Sporządzony przez Beneficjenta opis winien zawierać:

- opis indywidualnych kryteriów jakimi kierował się beneficjent przy wyborze wykonawców np. cena, czas realizacji zamówienia, dodatkowe koszty czy jakość itp.;
- sposób dokonania rozeznania rynku np. poprzez przeglądanie stron internetowych, udział w targach branżowych, zapoznanie się z broszurami reklamowymi i informacyjnymi;
- wskazanie przyczyn rezygnacji beneficjenta z wyboru poszczególnych wykonawców;
- informację, iż w wyniku dokonanego rozeznania rynku ustalono, że nie istnieje odpowiednia liczba wykonawców mogących zrealizować przedmiot zamówienia.

# **Rozdział 3. Wyjątki od stosowania Zasad konkurencyjnego wyboru wykonawców**

Zasady konkurencyjności nie stosuje się do:

- 1) zamówień, których przedmiotem są:
	- a) zamówienia mogące być zrealizowane tylko przez jednego wykonawcę z jednego z następujących powodów:
- − brak konkurencji ze względów technicznych o obiektywnym charakterze,
- − przedmiot zamówienia jest objęty ochroną praw wyłącznych, w tym praw własności intelektualnej.
- b) zamówienia na dostawy są rzeczy wytwarzane wyłącznie w celach badawczych, doświadczalnych, naukowych lub rozwojowych, z wyłączeniem zamówień obejmujących produkcję masową służącą osiągnieciu rentowności ekonomicznej lub pokryciu kosztów badań i rozwoju,
- c) umowy z zakresu prawa pracy,
- d) koszty transferu wiedzy i technologii,
- e) usługi przyjmowania, sortowania, przemieszczania lub doręczania przesyłek pocztowych.
- 2) zamówień w których wybór wykonawców poszczególnych zamówień nastąpił w trybie przepisów okreslonych w przepisach o zamówieniach publicznych. (dobrowolne stosowanie ustawy pzp.)
- 3) zamówień udzielonych po dwukrotnym nieskutecznym spełnienie procedury, o której mowa w rozdziale 2, pkt 1 lub 2 albo po zamieszczeniu zapytania ofertowego na dedykowanym portalu ARiMR www.portalogloszen.arimr.gov.pl po którym Beneficjent nie otrzymał ani jednej ważnej oferty o ile warunki ujęte w zapytaniu ofertowym nie zostaną zmienione w istotny sposób.

W przypadku zastosowania któregokolwiek z wyjątków wymienionych w rozdziale 3 Beneficjent jest zobowiązany do udokumentowania i opisania powodów zastosowania wyjątku od stosowania Zasad konkurencyjnego wyboru wykonawców.

W przypadku udzielenia zamówienia w trybie określonym w przepisach o zamówieniach publicznych, zamówienie będzie oceniane zgodnie z procedurami dotyczącymi udzielania zamówień publicznych w ramach Programu Operacyjnego Rybactwo i Morze.

# **Rozdział 4. Wskaźniki procentowe do obliczenia wartości kar administracyjnych za naruszenia w zakresie konkurencyjnego trybu wyboru wykonawców w ramach PO RYBY**

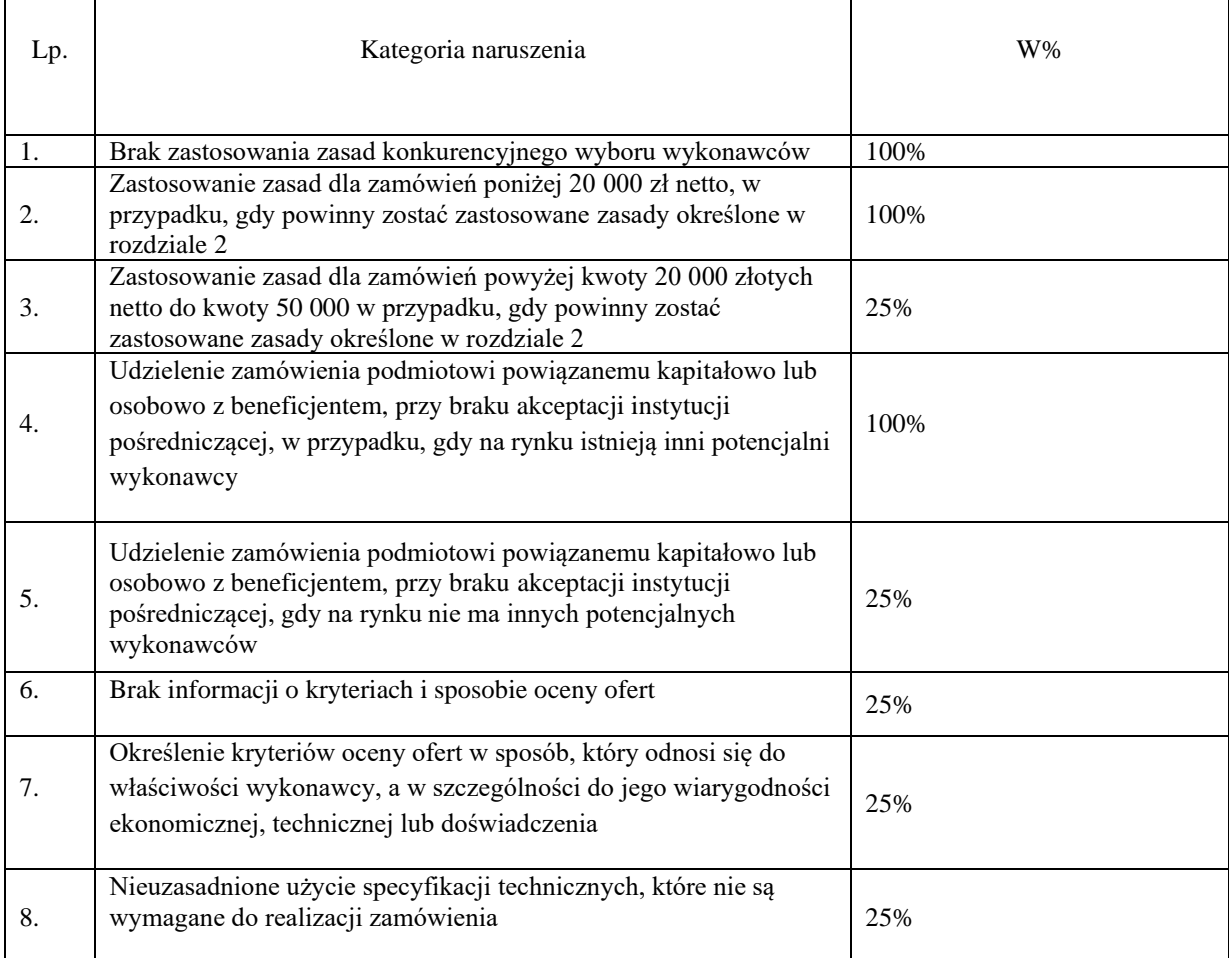

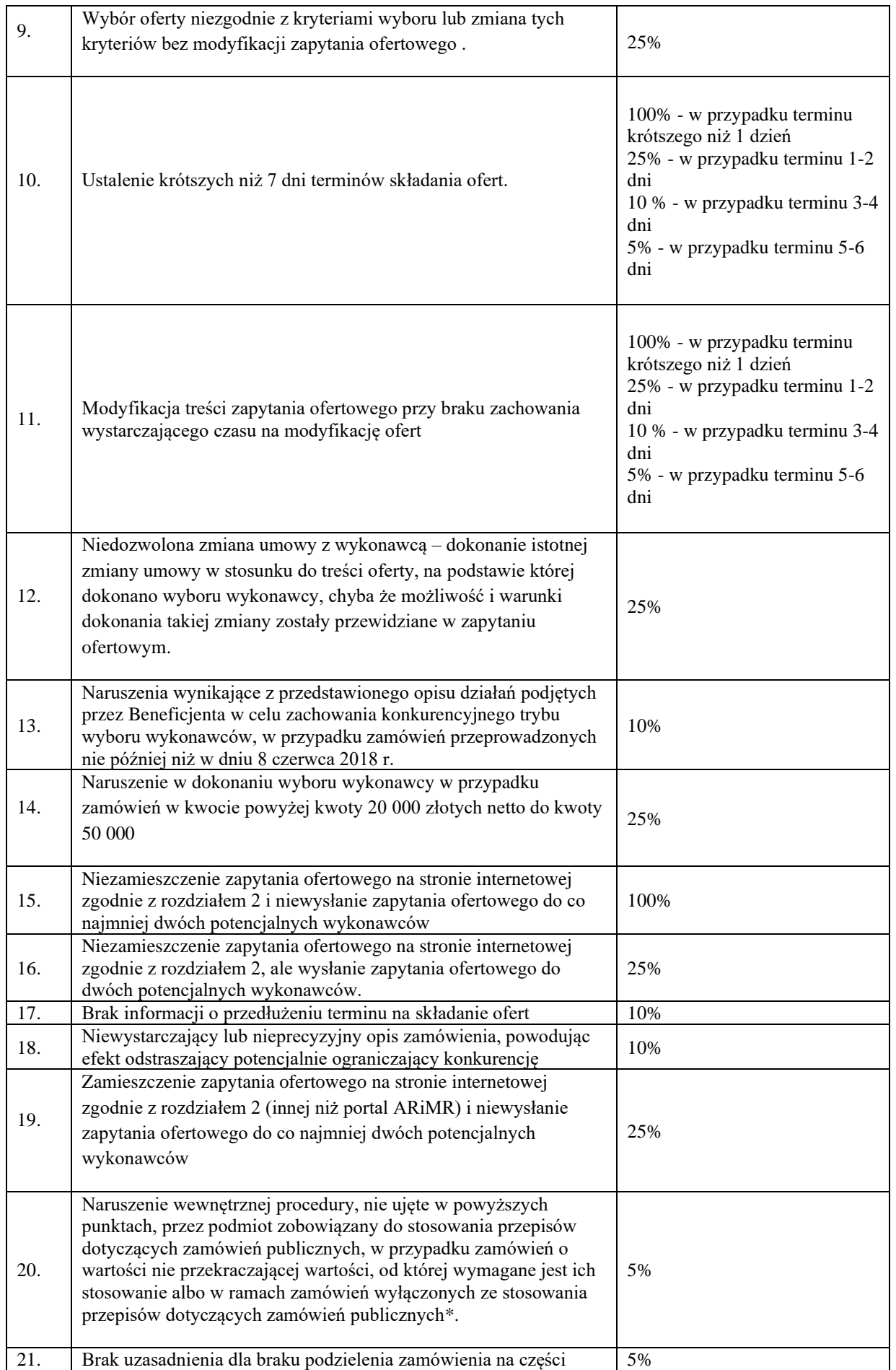

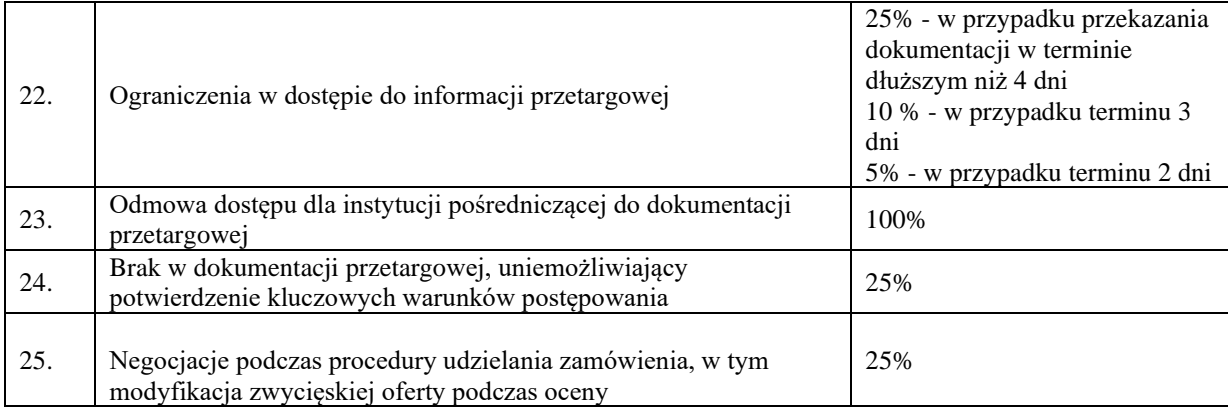

\*Należy zastosować w przypadku, gdy naruszenia nie można przypisać do żadnej kategorii naruszeń wymienionej w tabeli. W przeciwnym przypadku należy zastosować kategorię najbardziej zbliżoną

Wysokość kary administracyjnej oblicza się jako iloczyn wskaźnika procentowego nałożonej kary i wysokości faktycznych kosztów kwalifikowalnych dla danego zamówienia, według wzoru:  $Wk = W\%$  x Wkw x Wś

gdzie:

Wk – wysokość kary administracyjnej

Wkw. – wysokość faktycznych kosztów kwalifikowalnych dla danego zamówienia

W% – wskaźnik procentowy nałożonej kary, zgodnie z tabelą poniżej

Wś – procentowa wartość dofinansowania ze środków PO RYBY 2014-2020.

W przypadku wykrycia szeregu naruszeń zasad konkurencyjności w tym samym zamówieniu nie kumuluje się kar. W przypadku wystąpienia kilku naruszeń do ustalenia wysokości kary administracyjnej przyjmuje się najwyższy ze wskaźników procentowych, jakie wg poniższej tabeli zostaną dla tych naruszeń ustalone

# **Zawieszenie sankcjonowania naruszeń wynikajacych z Zasad konkurencyjnego wyboru wykonawców w ramach PO RYBY w okresie trwania epidemii COVID-19**

W przypadku stwierdzenia naruszenia wynikającego z *Zasad* dotyczącego zamówienia udzielonego wykonawcom w czasie trwania epidemii koronawirusa COVID 19 instytucje pośredniczące powinny wezwać beneficjenta do przedstawienia wyjaśnień potwierdzających, że z powodu epidemii COVID 19 zamówienie nie mogło zostać przeprowadzone zgodnie z *Zasadami* lub ich pełne zastosowanie spowodowałoby istotne opóźnienia w realizacji operacji, które mogłyby wpłynąć na prawidłową jej realizację.

W przypadku gdy z wyjaśnień przedstawionych przez Beneficjenta wynikać będzie, że dane naruszenie spowodowane było trwającą epidemią COVID 19, instytucja pośrednicząca powinna uzupełnić kartę weryfikacji danego zamówienia o adnotację dotyczącą powodów tego naruszenia i odstąpić od stosowania korekty wynikającej z Rozdziału 4 *Zasad*  Wskaźniki procentowe do obliczania wartości kar administracyjnych za naruszenia w zakresie konkurencyjnego trybu wyboru wykonawców w ramach PO RYBY.

Instytucja Zarządzająca zamieszcza na obsługiwanej przez nią stronie internetowej komunikaty określające szczegóły i czas trwania zawieszenia sankcjonowania naruszeń wynikających z Zasad konkurencyjnego wyboru wykonawców w ramach PO RYBY dotyczącego zamówienia udzielonego wykonawcom w czasie trwania epidemii koronawirusa COVID-19 oraz wydaje wytyczne dla instytucji pośredniczących w tej sprawie.

Zawieszenie sankcjonowania naruszeń wynikających z Zasad konkurencyjnego wyboru wykonawców w ramach PO RYBY obowiązuje do zamówień przeprowadzonych od 1 lutego 2020 r. do dnia 30 czerwca 2021 r.